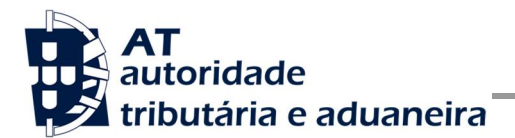

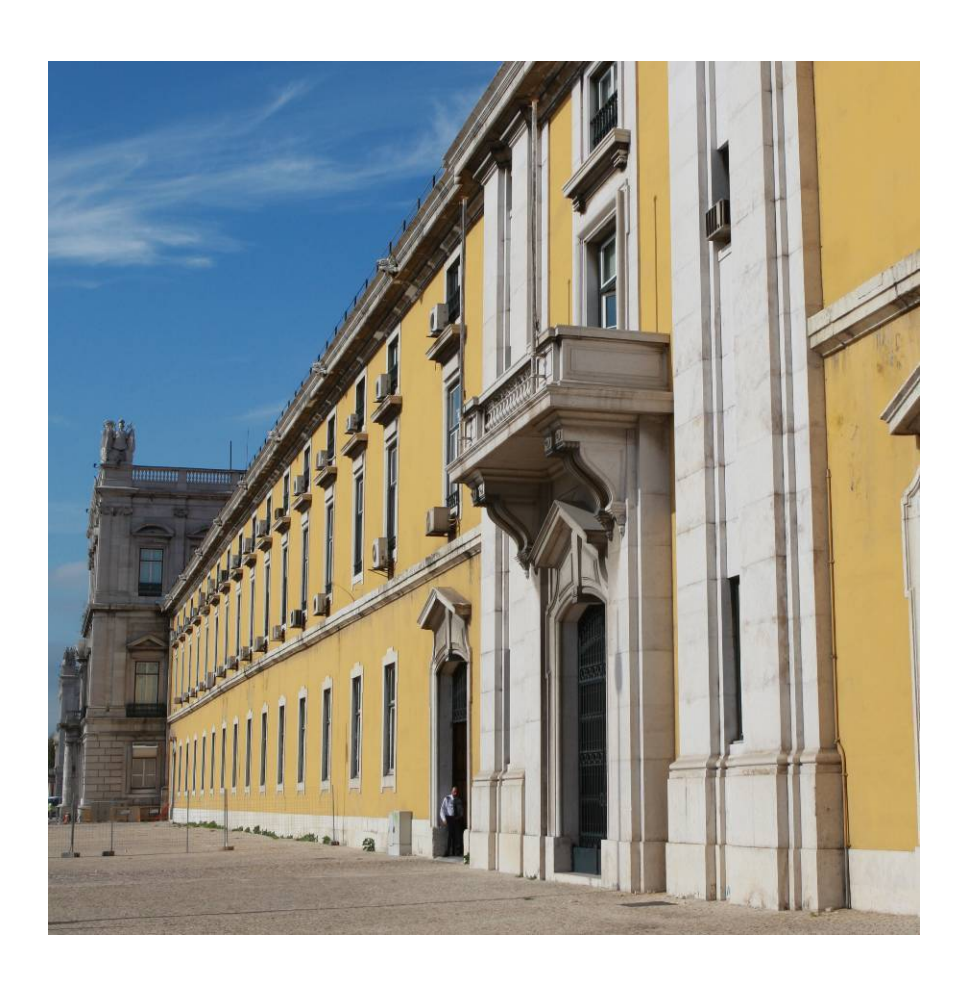

# **MANUAL DE INTEGRAÇÃO DE SOFTWARE**

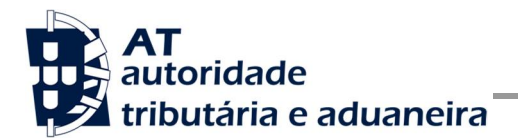

## **HISTÓRICO DE ALTERAÇÕES**

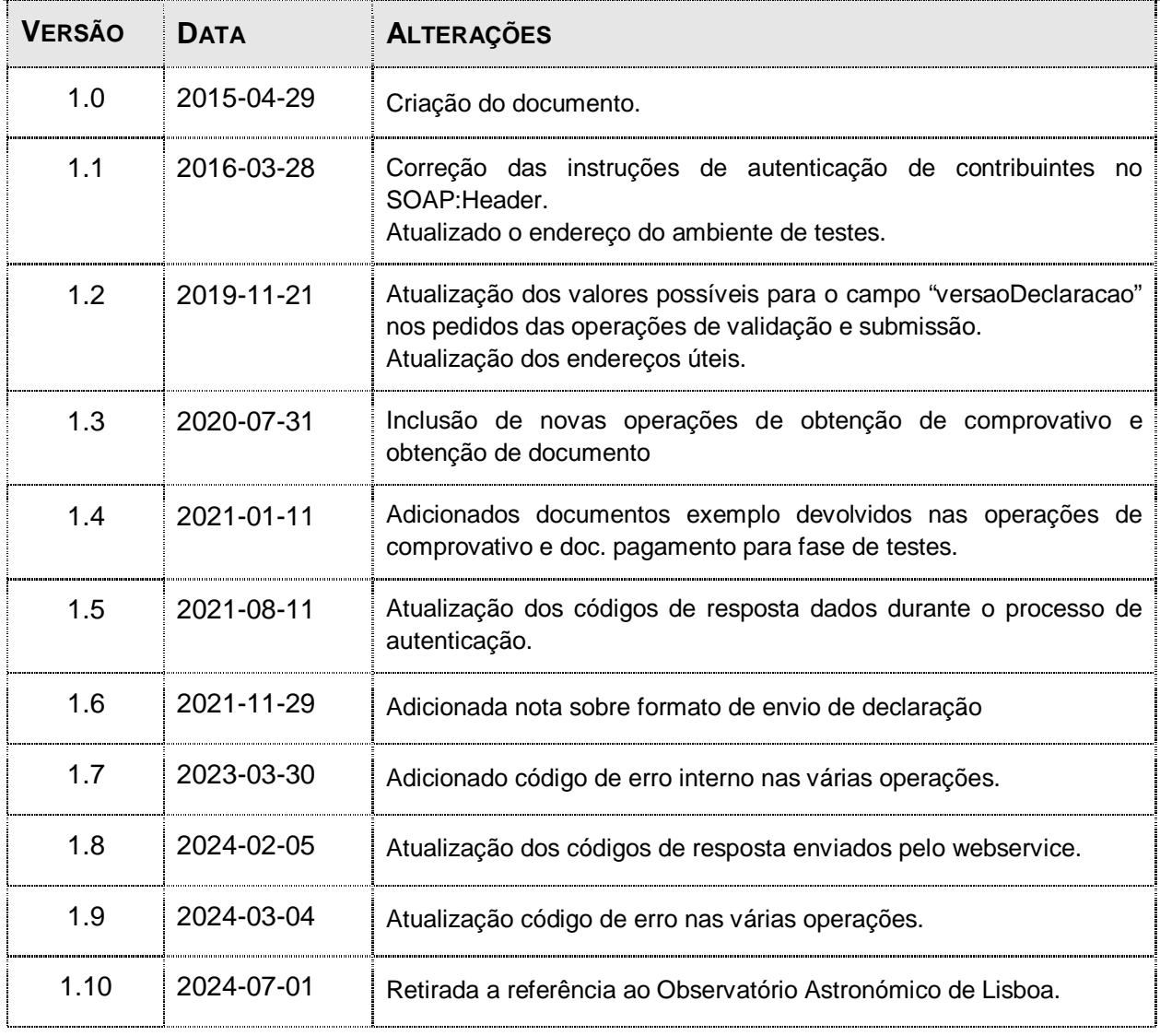

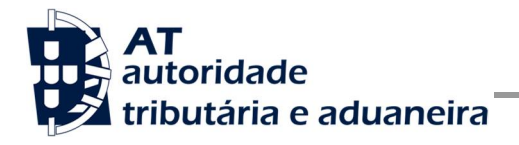

## ÍNDICE

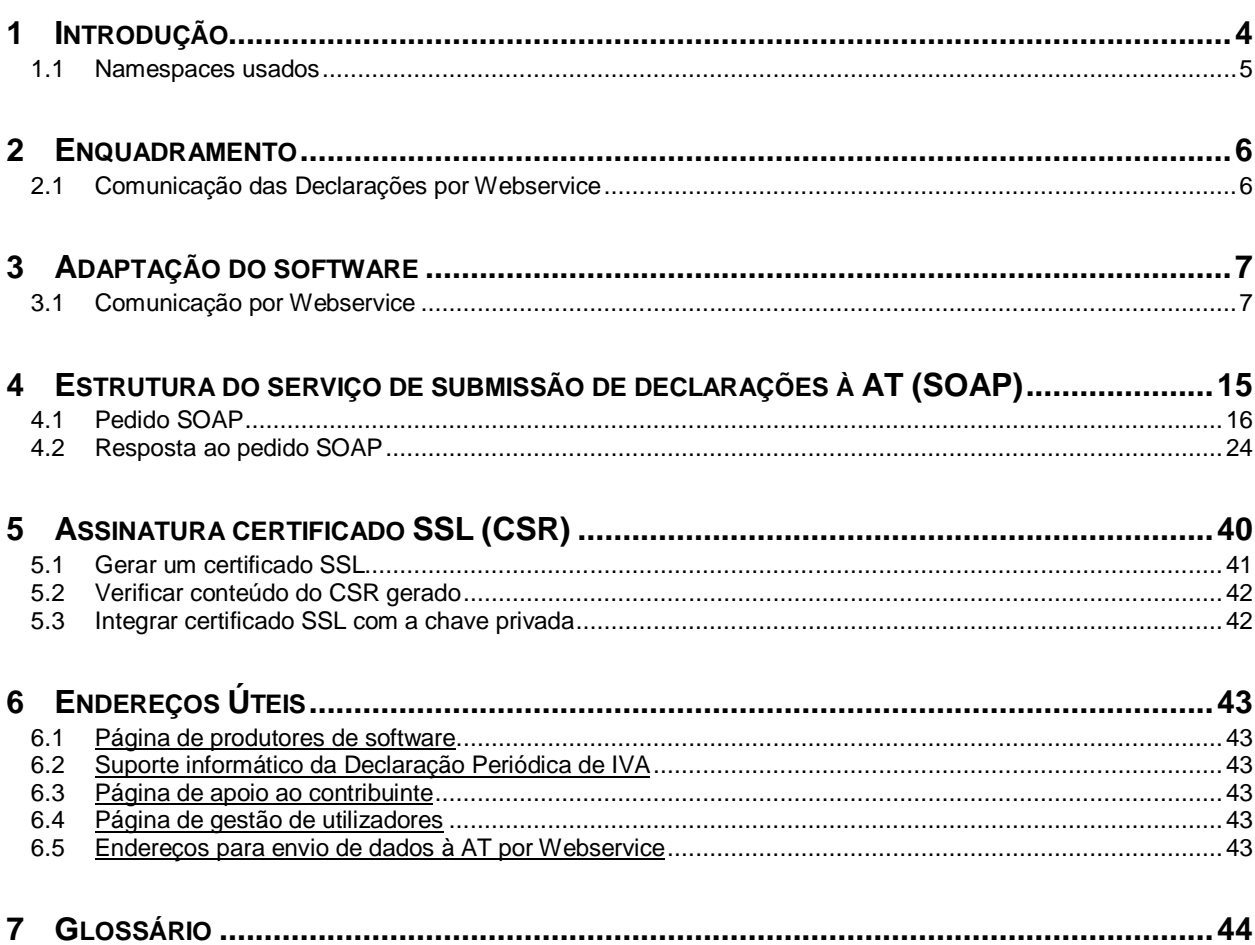

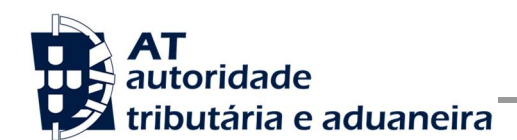

## **1 Introdução**

O presente documento descreve os procedimentos e requisitos necessários à comunicação de declarações periódicas de IVA à Autoridade Tributária e Aduaneira (AT).

Este documento destina-se a apoiar as entidades ou indivíduos, doravante designados por produtores de software, que desenvolvam e/ou comercializem software para os Contabilistas Certificados e Contribuintes (seus clientes utilizadores do software produzido).

Os produtores de software são responsáveis por desenvolver programas que cumpram com os requisitos legais da comunicação das declarações periódicas de IVA e para este efeito devem guiar-se pelas especificações produzidas pela AT.

O Contabilista Certificado (CC) é responsável pelo envio e dados do pedido (credenciais e declaração), uma vez que utiliza as suas credenciais no Portal das Finanças (Utilizador e Senha). Estas credenciais só podem ser conhecidas pelo CC devendo o software produzido estar preparado para solicitar estas credenciais, sempre que necessário à comunicação dos dados.

Complementarmente às credenciais solicitadas do CC, o software deve também estar preparado para solicitar as credenciais do Contribuinte, podendo ser apenas o NIF, se foram conferidos ao CC plenos poderes declarativos, ou as credenciais no Portal das Finanças (Utilizador e Senha), se não tiverem sido conferidos ao CC plenos poderes.

Existe ainda a possibilidade do Contribuinte proceder à entrega da sua própria declaração periódica de IVA, sendo que, nesses casos, deve apenas indicar as suas credenciais.

Cada software é identificado perante a AT através de um Certificado SSL emitido pelo produtor de software e assinado digitalmente pela AT através de processo de adesão disponível no site e-fatura  $[6.1]$ .

A AT só aceita estabelecimento de comunicação de dados se for enviado no processo de comunicação, o Certificado SSL emitido para este efeito. Este certificado apenas garante o estabelecimento da comunicação sendo responsabilidade do produtor de software transmitir corretamente os dados dos seus clientes (CC e Contribuinte).

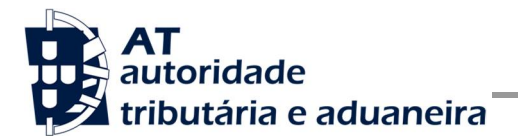

### *1.1 Namespaces usados*

Por uma questão de síntese, a declaração dos namespaces foi omitida dos exemplos e da referência nos capítulos seguintes.

São listados na seguinte tabela, para referência, todos os prefixos de namespaces utilizados.

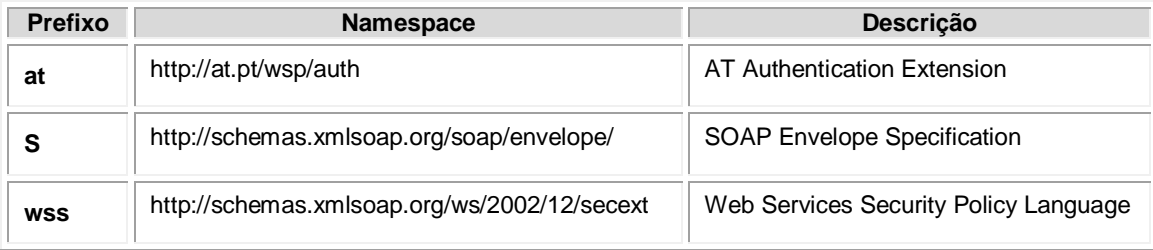

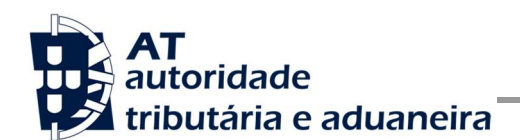

## **2 Enquadramento**

A solução disponibilizada no Portal das Finanças permite o cumprimento de obrigação de submissão de declarações periódicas do IVA por diferentes modos:

- Formulário web
- Webservice

O cumprimento desta obrigação legal fica ao encargo do Contabilista Certificado, ou do próprio Sujeito Passivo.

### *2.1 Comunicação das Declarações por Webservice*

Para efetuar a comunicação de declarações periódicas de IVA por Webservice os programas informáticos têm que estar adaptados de forma a:

- 1. Respeitar o modelo de dados tal como definido em formato WSDL publicado no site Portal das Finanças.
- 2. Utilizar os protocolos de comunicação definidos para a transmissão de dados utilizando este serviço, designadamente o protocolo SOAP.
- 3. Implementar os mecanismos de segurança na transmissão de dados que visam garantir a confidencialidade dos dados, designadamente:
	- a) Comunicação de dados através de canal HTTPS, com utilização de certificado SSL que identifica o produtor de software e que foi previamente assinado pela AT;
	- b) Encriptação da senha dos utilizadores no Portal das Finanças (CC e/ou Sujeito Passivo) recorrendo a chave pública (RSA) do Sistema de Autenticação;
	- c) Demais mecanismos, definidos em detalhe neste documento para garantir a segurança da transmissão dos dados para a AT.

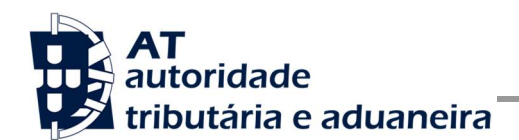

## **3 Adaptação do software**

Nesta secção a AT apresenta as suas recomendações aos produtores de software de forma a alterarem os seus programas informáticos para incluírem o envio de declarações periódicas de IVA via Webservice.

## *3.1 Comunicação por Webservice*

Cada produtor de software é responsável por implementar o módulo que vai enviar as declarações periódicas de IVA, que deverá respeitar os seguintes passos:

- 1. Se ainda não tiver efetuado a adesão ao serviço, deverá realizar o processo de adesão à comunicação de declarações periódicas de IVA (ver secção 6.1):
	- a) É necessário utilizar o certificado SSL e submetê-lo para ser assinado pela AT, através do processo de adesão ao envio de declarações periódicas de IVA por parte dos produtores de software.
- 2. O utilizador (CC ou Sujeito Passivo) preenche a declaração no programa informático próprio;
	- a) O programa informático solicita as credenciais dos intervenientes nesta submissão (CC e/ou Sujeito Passivo) tal como definidas no Portal das Finanças.
- 3. Com base nos dados da declaração criada no passo n.º 1 e nas credenciais solicitadas no passo n.º 2 deve construir o pedido SOAP:
	- a) Sequindo o WSDL:
	- b) Estes pedidos SOAP (Webservice) são compostos pelas seguinte secções, descritas no capítulo4 - Estrutura do serviço de submissão de declarações à AT (SOAP), e que se resumem a:
		- SOAP:Header onde se incluem os campos de autenticação dos utilizadores que vão ser responsáveis pela invocação do Webservice (as senhas que vão nesta secção têm que ser cifradas recorrendo à chave pública do sistema de autenticação do portal das finanças);
		- SOAP:Body contém os dados da declaração periódica de IVA;
		- SOAP:Fault contém a exceção de autenticação ocorrida efetuar o pedido.
- 4. Estabelecer uma ligação segura em HTTPS com o portal das finanças utilizando o seguinte endereço de submissão da declaração:

<https://servicos.portaldasfinancas.gov.pt:406/dpivaws/DeclaracaoPeriodicaIVAWebService>

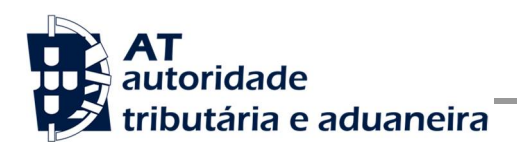

- 5. Processar corretamente o código de resposta devolvido pelo Webservice, que pode ser de três tipos:
	- a) Mensagens de autenticação inválida;
	- b) Mensagens de processamento inválido da declaração periódica de IVA;
	- c) Registo com sucesso da declaração periódica de IVA.

Para adaptar os programas informáticos é recomendada execução das seguintes fases de implementação:

- Desenvolvimento
- Testes
- Distribuição
- Produção

#### **Fase de Desenvolvimento**

Para poder iniciar o desenvolvimento cada produtor de software deve obter junto da AT os elementos necessários para o efeito, designadamente:

1. Criar sub-utilizador do próprio produtor de software fazendo-o no Portal das Finanças ( ver secção 6.4 ):

Site Portal das Finanças » Serviços » Autenticação de Contribuintes » Gestão de **Utilizadores** 

Ao criar o sub-utilizador no Portal das Finanças (1º passo) deve atribuir a autorização WVA, disponível para a comunicação de declarações periódicas de IVA.

Para criar este utilizador é necessário indicar um:

- Nome.
- Senha (e respetiva confirmação),
- Endereço de e-mail para utilização em contactos por parte da AT.

No final é obtida a identificação do sub-utilizador (e.g., 555555555/55) e a respetiva senha, que deve ser comunicada à equipa de desenvolvimento.

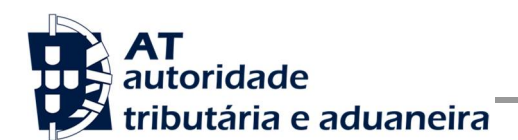

2. Obter a chave pública do Sistema de Autenticação do Portal das Finanças para cifrar a senha do utilizador e certificado SSL assinado para comunicação com o endereço de testes:

É necessário enviar um email à AT a solicitar o envio dos mesmos. A mensagem a enviar por email deve respeitar o seguinte *template*:

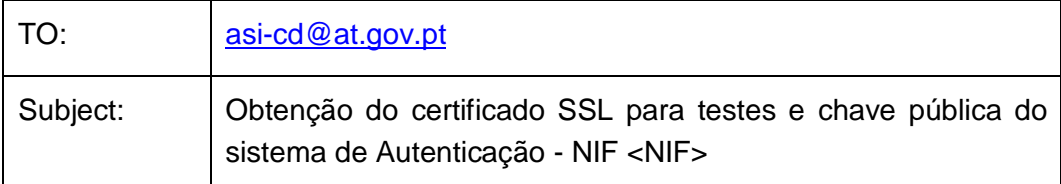

Exmos. Senhores,

O Produtor de Software <NOME>(NIF <NIF>) vem por este meio solicitar o envio dos seguintes elementos para desenvolvimento e testes de envio de declarações periódicas de IVA via Webservice:

- Chave pública do Sistema de Autenticação do PF;
- Certificado SSL para comunicação com o endereço de testes de Webservices.

Estes elementos serão utilizados por este produtor de software para incluir nos sequintes programas:

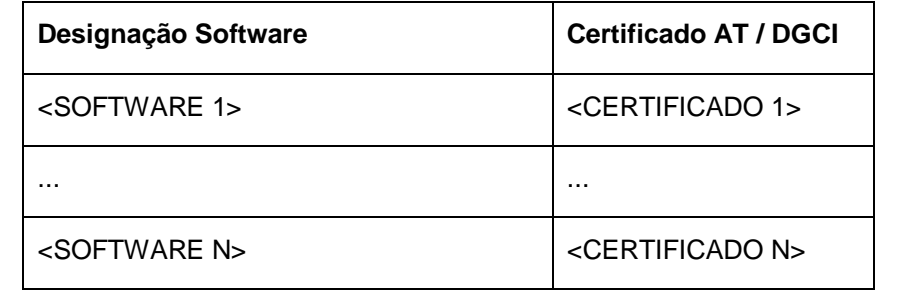

Aguardamos a vossa resposta.

No *template* anterior, cada produtor de software deve substituir os seguintes elementos pelos seus dados:

<NIF> - Substituir pelo NIF do produtor de software;

<NOME> - Substituir pelo Nome do produtor de software.

<SOFTWARE N> - Designação do software N

<CERTIFICADO N> - Nº de certificado da AT (DGCI se ainda for o caso)

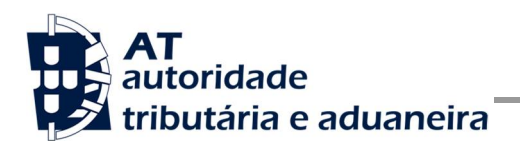

3. Obter o WSDL que define a estrutura do pedido SOAP a construir para enviar as declarações periódicas de IVA.

Para a correta construção do pedido SOAP (invocação do Webservice) deve utilizar a informação complementar disponível no capítulo 4 - Estrutura do serviço de submissão de declarações à AT (SOAP), onde se detalha a informação que deve constar dos campos do pedido SOAP bem como a sua forma de construção.

#### **Fase de Testes**

A AT disponibiliza um endereço de testes para verificação da comunicação de dados à AT de forma a apoiar cada produtor de software na correta disponibilização dos seus programas aos Contribuintes, seus clientes ( ver secção 6.1, opção Testar webservice ).

Para este efeito, a aplicação desenvolvida para a submissão de declarações periódicas de IVA deverá seguir o seguinte procedimento:

- 1. Utilizar credenciais de sub-utilizador e senha criada para efeito de testes de comunicação de declarações periódicas de IVA, com o perfil WVA (e.g., 555555555/55 + SENHA);
- 2. Com base na declaração periódica de IVA preenchida, construir o SOAP:Body de acordo com o definido no capítulo 4.1 - Pedido SOAP;
- 3. Cifrar a senha e compor o SOAP:Header de acordo com o definido na secção SOAP:Header do capítulo 4.1 - Pedido SOAP;
- 4. Estabelecer uma ligação HTTPS com o seguinte endereço disponibilizado apenas para testes;

<https://servicos.portaldasfinancas.gov.pt:706/dpivaws/DeclaracaoPeriodicaIVAWebService>

- a) Este endereço apenas aceita ligações com o certificado SSL disponibilizado para testes.
- 5. Submeter o pedido SOAP construído no ponto 3;
- 6. Processar a resposta que o serviço lhe devolve de acordo com as várias hipóteses definidas no capítulo 4.2 - Resposta ao pedido SOAP. As respostas são dos seguintes tipos:
	- a) Código de sucesso;
	- b) Erros de autenticação referentes aos campos do SOAP:Header;
	- c) Erros nos dados da declaração periódica de IVA referentes aos campos preenchidos no SOAP:Body.

Para efeitos de despiste, é disponibilizada uma página de testes de conectividade e exemplos de pedido e resposta SOAP para comparação com o programa do produtor de software.

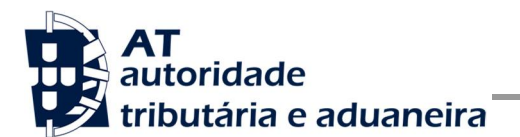

Na página de testes também se encontra disponibilizado um exemplo de código fonte da aplicação java para apoiar no desenvolvimento do cliente webservice

Tendo em consideração que se trata do ambiente de testes, existe a possibilidade de os dados existentes neste ambiente poderem ser apagados periodicamente.

As novas operações descritas na versão 1.3 deste documento já estão disponíveis para testes.

As operações de obtenção de comprovativo e de pagamento estão configuradas no ambiente de testes devolver sempre a mesma resposta:

Comprovativo:

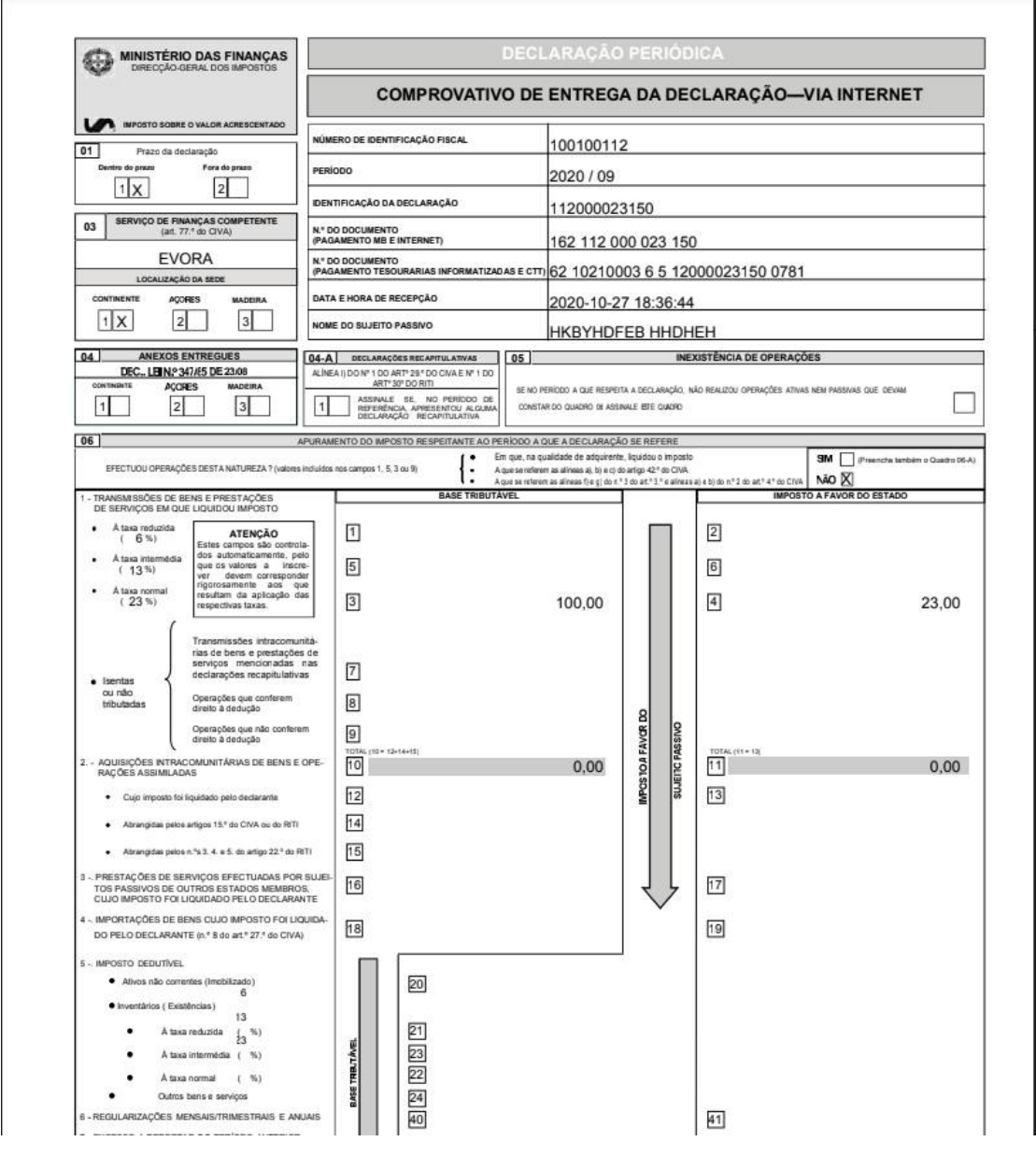

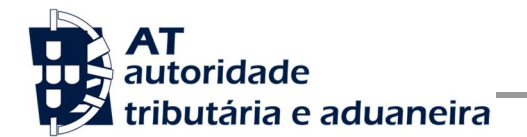

#### Doc. Pagamento:

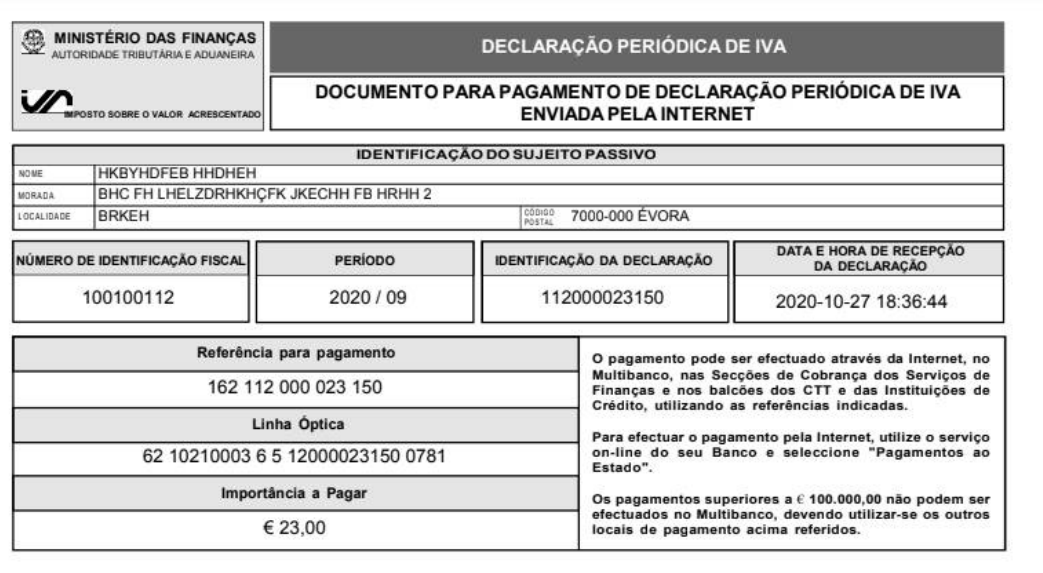

REFERÊNCIA

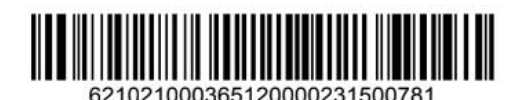

**IMPORTÂNCIA** 

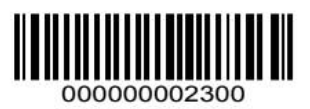

#### **Fase de Distribuição**

Depois de confirmarem a correta adaptação do programa informático e antes de distribuir os vossos programas aos vossos clientes é necessário proceder da seguinte forma:

1. Efetuar a adesão ao envio de dados através do formulário disponível em:

Site e-fatura » página Produtores de Software » opção Aderir ao Serviço

- a) É necessário aceitar os termos e condições do serviço, disponíveis para consulta no formulário;
- b) Para completar o pedido de adesão é necessário gerar um certificado SSL de acordo com as instruções disponíveis no capítulo 5 - Assinatura certificado SSL (CSR);

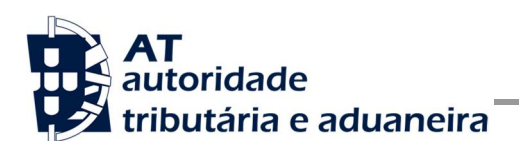

- c) A AT responde a este pedido por mensagem de e-mail contendo o certificado SSL assinado digitalmente pela AT.
- 2. Alterar o endereço de comunicação para o endereço de comunicação de dados à AT em ambiente de produção:

<https://servicos.portaldasfinancas.gov.pt:406/dpivaws/DeclaracaoPeriodicaIVAWebService>

3. Substituir o certificado SSL utilizado em testes (ponto 4 da Fase de Testes) pelo certificado SSL de produção emitido no ponto 1 alínea c) desta fase.

Depois de concluído este procedimento o(s) vosso(s) programa informáticos estão prontos para serem distribuídos aos vossos clientes.

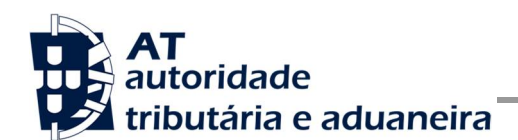

#### **Fase de produção**

Depois de instalado o programa informático nos computadores dos vossos clientes (Contribuintes) estão em condições para iniciar o envio de declarações periódicas de IVA via Webservice.

Por regra, o envio procede da seguinte forma:

- 1. O utilizador (CC ou Sujeito Passivo) preenche a declaração no programa informático;
- 2. São obtidas as credenciais dos intervenientes na submissão da declaração (CC e/ou Sujeito Passivo) configuradas no programa informático;
- 3. É construído o pedido SOAP e invocado o Webservice, em produção, com os dados do ponto 1 e ponto 2;
- 4. Programa processa a resposta do serviço e informa o utilizador do sucesso ou solicita ação do utilizador para o caso de erro no envio.

As operações descritas na versão 1.3 deste documento ficarão disponíveis a partir de outubro de 2020.

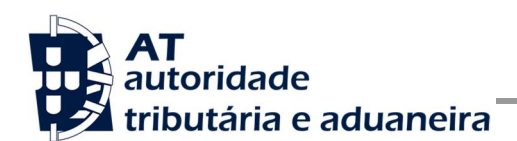

## **4 Estrutura do serviço de submissão de declarações à AT (SOAP)**

Nesta secção descreve-se informação complementar ao definido no WSDL do serviço de submissão de declarações periódicas de IVA.

O pedido é efetuado segundo o protocolo SOAP e é constituído por duas secções:

- a) SOAP:Header;
- b) SOAP:Body

A primeira secção, o Header, inclui todos os campos de autenticação dos utilizadores que vão ser responsáveis pela invocação do Webservice. Estes utilizadores podem ser o NIF do CC, o NIF do Contribuinte declarante, ou sub-utilizador do Contribuinte declarante com as respetivas permissões.

Para criar o sub-utilizador deve ser utilizada a opção:

*Site Portal das Finanças » Serviços » Autenticação de Contribuintes » Gestão de Utilizadores* [6.4]

A segunda secção contém os dados da declaração periódica de IVA, os quais se detalham no tópico SOAP:Body.

O serviço de submissão de Declarações Periódicas de IVA prevê quatro operações:

- a) **submeterDeclaracao**, que permite a comunicação e registo de uma declaração periódica de IVA à AT;
- b) **validarDeclaracao**, que permite a validação de uma declaração periódica de IVA perante as regras definidas pela AT (não é feito qualquer registo da declaração);
- c) **obterComprovativo**, que permite a obtenção do comprovativo de uma declaração periódica do IVA submetida com sucesso;
- d) **pagamento**, que permite a obtenção do documento de pagamento relativo a uma declaração do IVA submetida com sucesso.

Mais à frente neste capítulo serão explicados os campos envolvidos na invocação de cada uma das operações deste serviço.

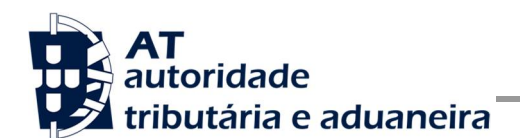

### *4.1 Pedido SOAP*

#### **SOAP:Header**

O desenho do Header tem como requisito garantir a confidencialidade dos dados de autenticação e a impossibilidade de reutilização dos mesmos em ataques Man-in-the-middle (MITM). Por este motivo, só serão aceites invocações que respeitem os seguintes procedimentos de encriptação.

O SOAP:Header é construído de acordo com o standard WS-Security, definido pela OASIS e recorrendo à definição do Username Token Profile 1.1, também definido pela mesma organização.

Na seguinte tabela, detalha-se a forma de construção de cada campo do WS-Security, e de acordo com as necessidades de segurança específicas do sistema de autenticação do portal das finanças.

| Parâmetro                      | Descrição                                                                                                    | Obrig. <sup>1</sup> | <b>Tipo</b><br>Dados $2$ |
|--------------------------------|----------------------------------------------------------------------------------------------------|---------------------|--------------------------|
| H.1 - Utilizador<br>(Username) | Identificação do utilizador que vai submeter os dados, composto da<br>seguinte forma e de acordo com a autenticação do portal das finanças:                                                                                                 | S                   | string                   |
|                                | <nif do="" emitente="">/<userid></userid></nif>                                                                                                    |                     |                          |
|                                | Exemplos possíveis:                                                                                                    |                     |                          |
|                                | 555555555/0000 (utilizador principal)<br>1.                                                                                                    |                     |                          |
|                                | 2. 555555555/1 (subutilizador n.º 1)                                                                                                    |                     |                          |
|                                | 555555555/0002 (subutilizador n.º 2)<br>3.                                                                                                    |                     |                          |
|                                | 4. 5555555555/1234 (subutilizador n.º 1234)                                                                                                    |                     |                          |
| H.2 - Nonce                    | Chave simétrica gerada por autenticação para cifrar o conteúdo dos<br>campos H.3 - Password e H.4 - Created.                                                                                                    | S                   | string<br>(base64)       |
|                                | Cada autenticação deverá conter esta chave gerada aleatoriamente e<br>a qual não pode ser repetida entre headers de autenticação<br>(wss:Security) e entre pedidos.                                                                         |                     |                          |
|                                | Para garantir a confidencialidade, a chave simétrica tem de ser cifrada<br>com a chave pública do Sistema de Autenticação de acordo com o<br>algoritmo RSA e codificada em Base 64.                                                         |                     |                          |
|                                | A chave pública do sistema de autenticação do portal das finanças<br>deve ser obtida por solicitação própria e através do endereço de e-<br>mail asi-cd@at.gov.pt conforme o descrito na secção Fase de<br>Desenvolvimento do capítulo 3.1. |                     |                          |

j <sup>1</sup>Obrigatório: S – Sim; N – Não.

<sup>2</sup>A validar na especificação WSDL (*Web Service Definition Language*) do serviço

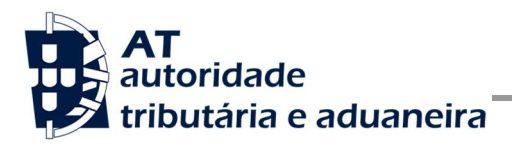

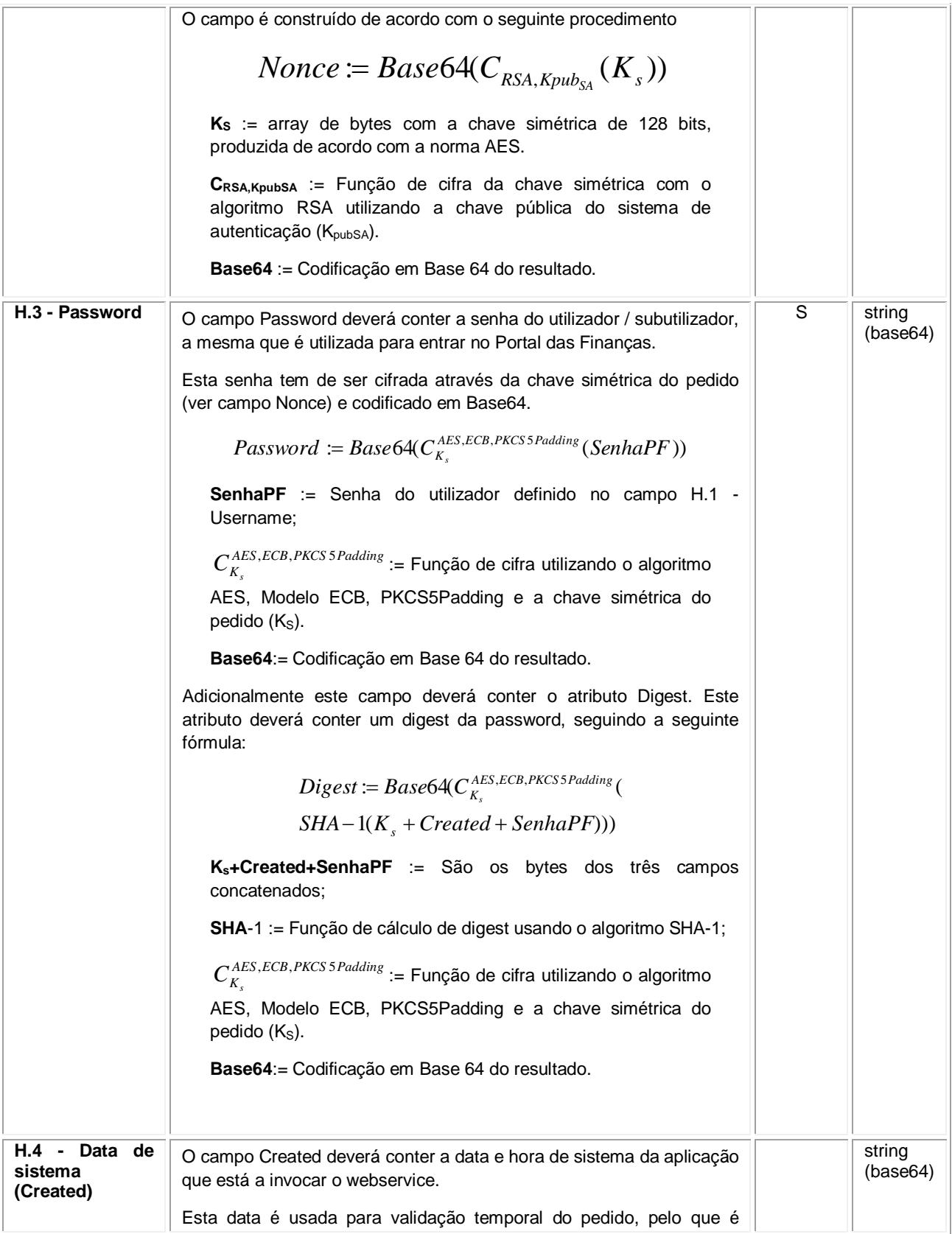

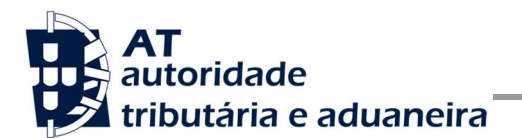

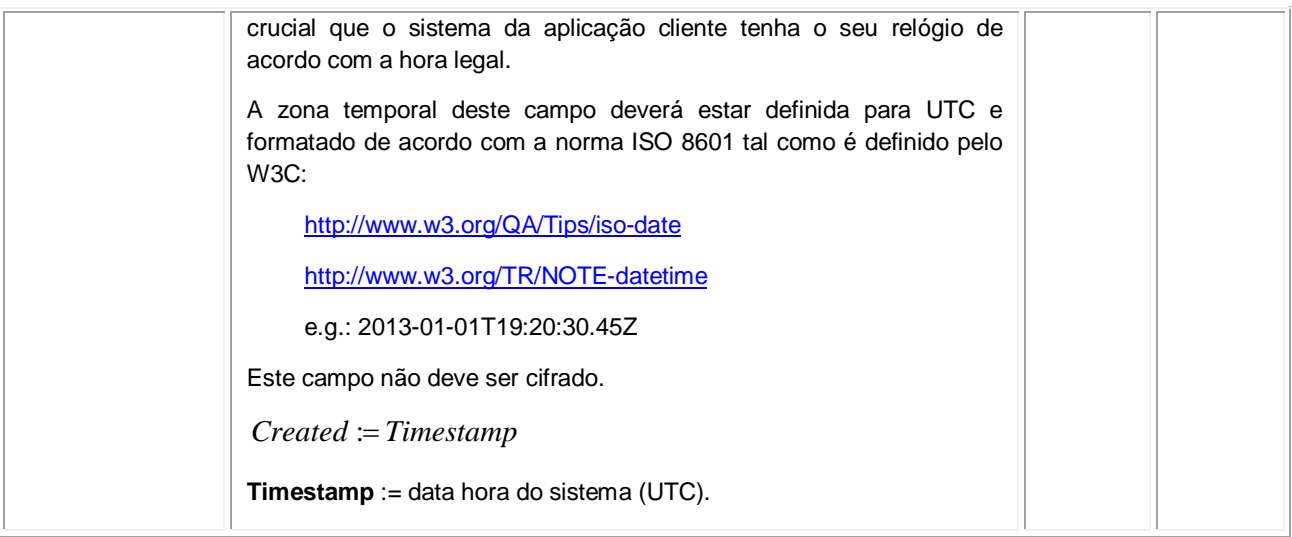

#### **Autenticação com vários contribuintes**

O sistema de autenticação do Portal das Finanças estendeu o protocolo de autenticação atual para permitir a autenticação de mais de um contribuinte. Esta nova versão, versão "2",é compatível com o uso da versão anterior. Isto é, existindo a necessidade de autenticação de apenas um utilizador, é aceite o uso de qualquer uma das versões de autenticação.

Uma vez que a submissão de declarações periódicas de IVA exige que os intervenientes nesta submissão sejam autenticados perante a AT, na invocação deste serviço deverá ser utilizado o atributo */wss:Security@S:actor* de forma a identificar em que qualidade o utilizador a ser autenticado está a atuar.

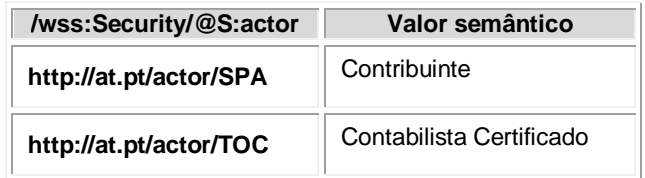

O valor utilizador por omissão é o *"<http://at.pt/actor/SPA>"*.

Para a utilização desta versão, necessária para a invocação do serviço de submissão de declarações periódica de IVA, deverá ser utilizado o atributo */wss:Security/@Version* com o valor "2", tal como os exemplos que se seguem o demonstram.

#### **Exemplos SOAP:Header**

Como resultado da aplicação das regras de construção anteriores será produzido um header de pedido SOAP tal como os seguintes exemplos:

#### **Autenticação do CC com plenos poderes declarativos para o Contribuinte:**

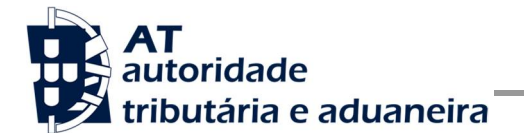

Neste exemplo, como o CC tem plenos poderes declarativos para o Contribuinte não é necessário indicar a senha deste. De notar que os Actors de todos os elementos de autenticação são definidos explicitamente. O número de versão é incluído no atributo Version, com o valor "2".

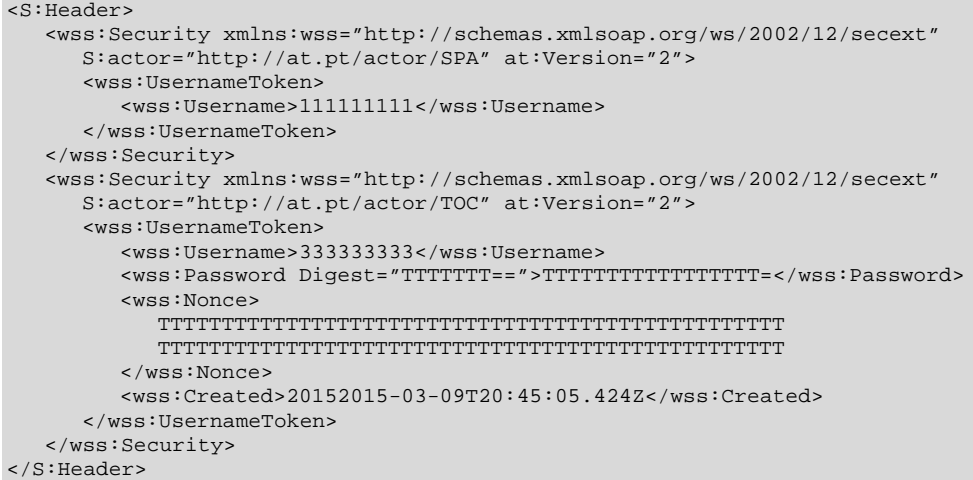

#### **Autenticação do CC sem plenos poderes declarativos para o Contribuinte:**

Neste exemplo, é necessário indicar as credenciais de acesso do Contribuinte, uma vez que o CC não tem plenos poderes. De notar que os Actors de todos os elementos de autenticação são definidos explicitamente. O número de versão é incluído no atributo Version, com o valor "2".

```
<S:Header>
   <wss:Security xmlns:wss="http://schemas.xmlsoap.org/ws/2002/12/secext" 
      S:actor="http://at.pt/actor/SPA" at:Version="2">
      <wss:UsernameToken>
         <wss:Username>111111111</wss:Username>
         <wss:Password Digest="AAAAAA==">AAAAAAAAAAAAAAAA=</wss:Password>
         <wss:Nonce>
           AAAAAAAAAAAAAAAAAAAAAAAAAAAAAAAAAAAAAAAAAAAAAAAAA
           AAAAAAAAAAAAAAAAAAAAAAAAAAAAAAAAAAAAAAAAAAAAAAAAA
           AAAAAAAAAAAAAAAAAAAAAAAAAAAAAAAAAAAAAAAAAAAAAAAAA
         </wss:Nonce>
         <wss:Created>20152015-03-09T20:45:05.424Z</wss:Created>
      </wss:UsernameToken>
   </wss:Security>
   <wss:Security xmlns:wss="http://schemas.xmlsoap.org/ws/2002/12/secext" 
      S:actor="http://at.pt/actor/TOC" at:Version="2">
      <wss:UsernameToken>
         <wss:Username>333333333</wss:Username>
         <wss:Password Digest="TTTTTTT==">TTTTTTTTTTTTTTTTT=</wss:Password>
         <wss:Nonce>
           TTTTTTTTTTTTTTTTTTTTTTTTTTTTTTTTTTTTTTTTTTTTTTTTT
           TTTTTTTTTTTTTTTTTTTTTTTTTTTTTTTTTTTTTTTTTTTTTTTTT
         </wss:Nonce>
         <wss:Created>2015-03-09T20:45:05.424Z</wss:Created>
      </wss:UsernameToken>
   </wss:Security>
</S:Header>
```
#### **Autenticação do Contribuinte:**

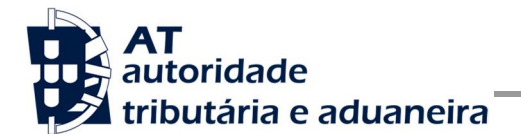

Neste exemplo, o Actor é definido explicitamente. O número de versão é incluído no atributo Version, com o valor "2".

```
<S:Header>
   <wss:Security xmlns:wss="http://schemas.xmlsoap.org/ws/2002/12/secext"
     S:actor="http://at.pt/actor/SPA" at:Version="2">
      <wss:UsernameToken>
         <wss:Username>111111111</wss:Username>
         <wss:Password Digest="AAAAAA==">AAAAAAAAAAAAAAAA=</wss:Password>
         <wss:Nonce>
           AAAAAAAAAAAAAAAAAAAAAAAAAAAAAAAAAAAAAAAAAAAAAAAAA
            AAAAAAAAAAAAAAAAAAAAAAAAAAAAAAAAAAAAAAAAAAAAAAAAA
           AAAAAAAAAAAAAAAAAAAAAAAAAAAAAAAAAAAAAAAAAAAAAAAAA
         </wss:Nonce>
         <wss:Created>2015-03-09T20:45:05.424Z</wss:Created>
      </wss:UsernameToken>
   </wss:Security>
</S:Header>
```
#### **Autenticação do Contribuinte sem definir o Actor explicitamente:**

Neste caso, o Actor a ter em conta é o *["http://at.pt/actor/SPA"](http://at.pt/actor/SPA)*, sendo este o Actor por omissão. O número de versão é incluído no atributo Version, com o valor "2".

```
<S:Header>
   <wss:Security xmlns:wss="http://schemas.xmlsoap.org/ws/2002/12/secext" 
     at:Version="2">
      <wss:UsernameToken>
         <wss:Username>111111111</wss:Username>
         <wss:Password Digest="AAAAAA==">AAAAAAAAAAAAAAAA=</wss:Password>
         <wss:Nonce>
           AAAAAAAAAAAAAAAAAAAAAAAAAAAAAAAAAAAAAAAAAAAAAAAAA
           AAAAAAAAAAAAAAAAAAAAAAAAAAAAAAAAAAAAAAAAAAAAAAAAA
            AAAAAAAAAAAAAAAAAAAAAAAAAAAAAAAAAAAAAAAAAAAAAAAAA
         </wss:Nonce>
         <wss:Created>2015-03-09T20:45:05.424Z</wss:Created>
      </wss:UsernameToken>
   </wss:Security>
</S:Header>
```
#### **SOAP:Body**

O corpo do pedido é distinto conforma a operação que foi solicitada. As secções seguintes apresentam os diferentes SOAP:Body.

#### **Operação** *submeterDeclaracao* **- elemento submeterDeclaracaoIVARequest**

De seguida são apresentados os campos para a operação de submissão de uma declaração periódica de IVA, e que compõem o elemento *submeterDeclaracaoIVARequest*.

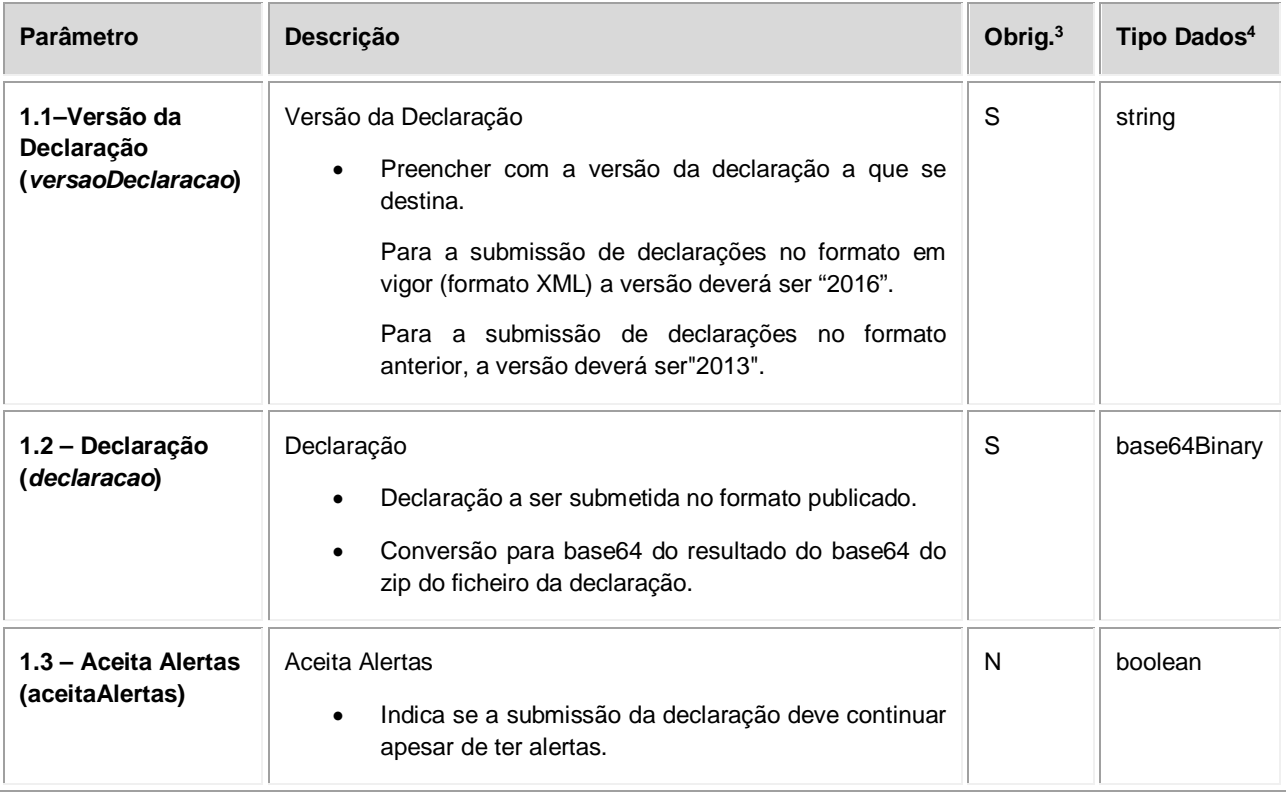

j

<sup>3</sup>Obrigatório: S – Sim; N – Não.

<sup>4</sup>A validar na especificação WSDL (*Web Service Definition Language*) do serviço.

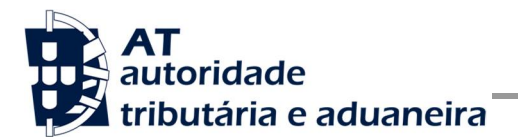

#### **Operação** *validarDeclaracao* **– elemento validarDeclaracaoIVARequest**

Nesta secção são definidos os campos para a operação de validação de uma declaração periódica de IVA, e que compõem o elemento *validarDeclaracaoIVARequest*.

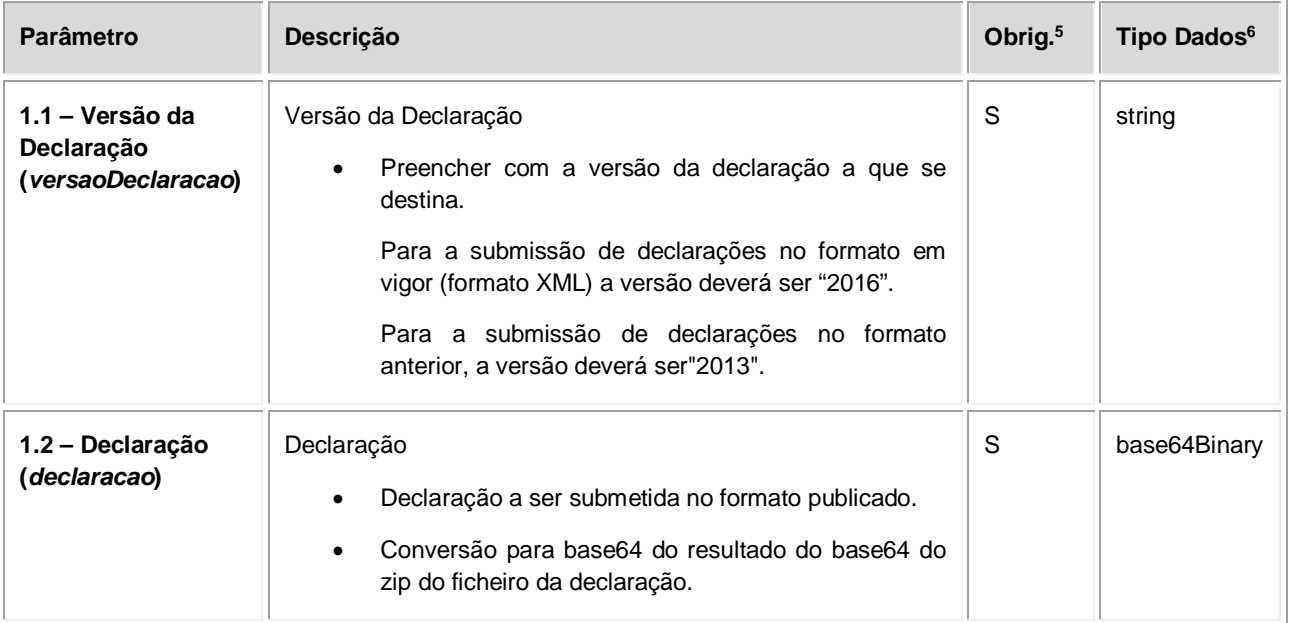

#### **Operação** *obterComprovativo* **– elemento obterComprovativoIVARequest**

Nesta secção são definidos os campos para a operação de validação de uma declaração periódica de IVA, e que compõem o elemento *obterComprovativoIVARequest*.

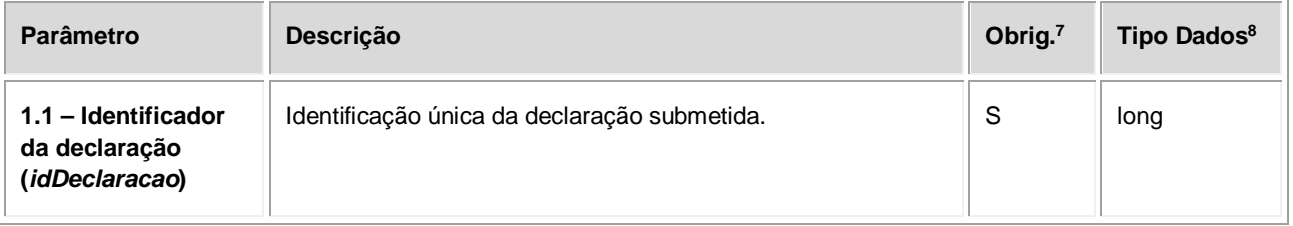

#### **Operação** *pagamento* **– elemento pagamentoIVARequest**

Nesta secção são definidos os campos para a operação de validação de uma declaração periódica de IVA, e que compõem o elemento *pagamentoIVARequest*.

**Parâmetro Descrição Obrig.<sup>9</sup> Tipo** 

1 <sup>5</sup>Obrigatório: S – Sim; N – Não.

<sup>6</sup>A validar na especificação WSDL (*Web Service Definition Language*) do serviço

 $7$ Obrigatório: S – Sim; N – Não.

<sup>8</sup>A validar na especificação WSDL (*Web Service Definition Language*) do serviço

<sup>9</sup>Obrigatório: S – Sim; N – Não.

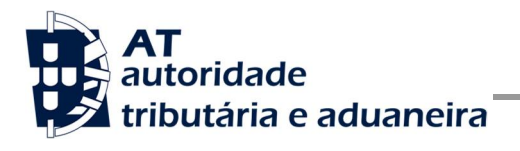

**Manual de Integração de Software**

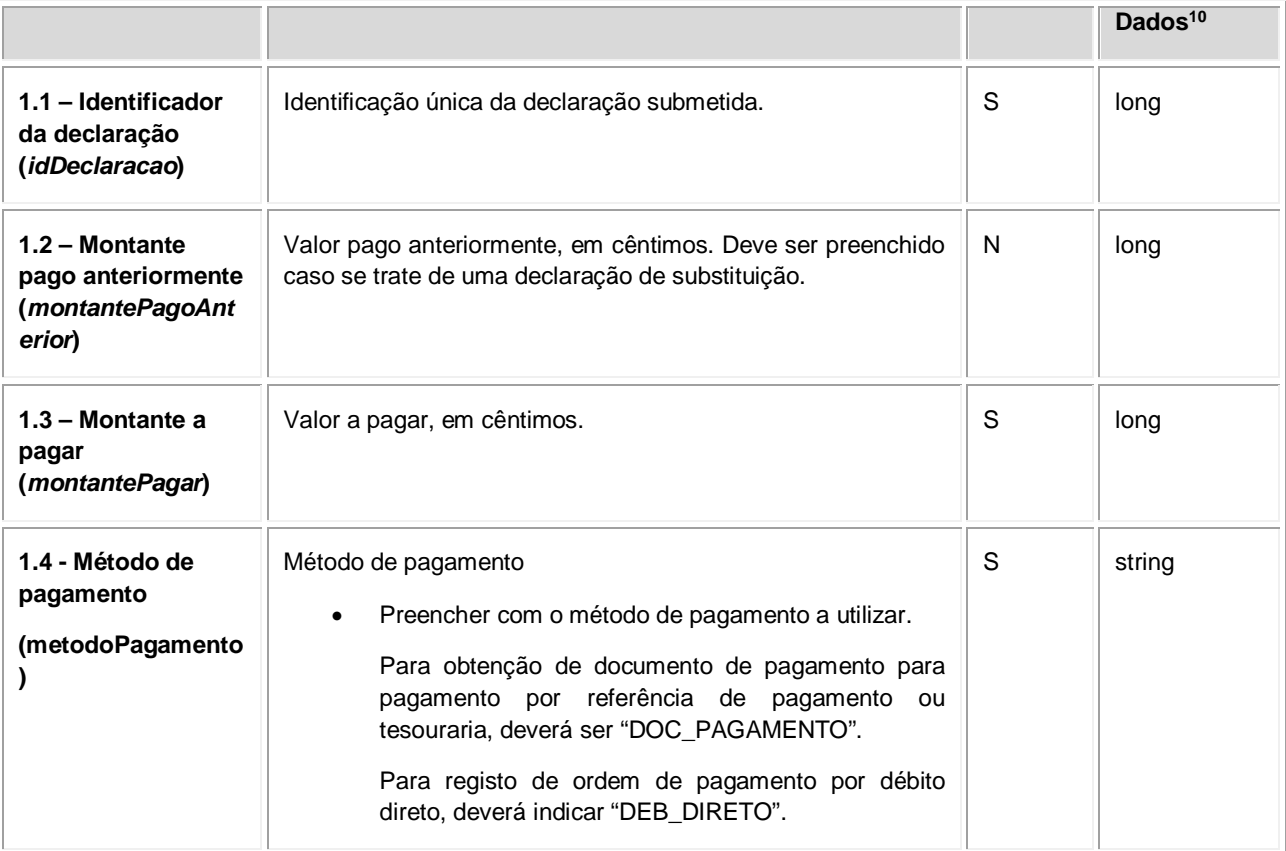

1

<sup>10</sup>A validar na especificação WSDL (*Web Service Definition Language*) do serviço

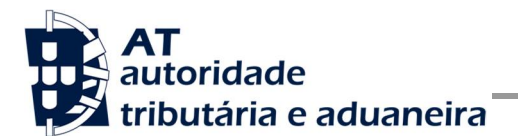

### *4.2 Resposta ao pedido SOAP*

#### **SOAP:Body**

O corpo da resposta ao pedido é distinto conforma a operação que foi solicitada. As secções seguintes apresentam os diferentes SOAP:Body.

#### **Operação** *submeterDeclaracao* **– dados do elemento submeterDeclaracaoIVAResponse**

Nesta secção são apresentados os campos que compõem o elemento *submeterDeclaracaoIVAResponse*. Este campo define a resposta ao pedido à operação de submissão de uma declaração periódica de IVA.

| Parâmetro                            | Descrição                                                                                                    | Obrig. <sup>11</sup> | <b>Tipo</b><br>Dados $12$ |
|--------------------------------------|----------------------------------------------------------------------------------------------------|----------------------|---------------------------|
| 1.1 - Código de<br>resposta (codigo) | Código do resultado da invocação desta interface. Se a<br>resposta for zero, a operação foi bem-sucedida. Se for um<br>número diferente de zero, significa que a operação não foi<br>bem-sucedida. | S                    | int                       |
|                                      | Código de sucesso:                                                                                                    |                      |                           |
|                                      | 0 - Declaração submetida com sucesso;                                                                                                    |                      |                           |
|                                      | Códigos de resposta (autenticação):                                                                                                    |                      |                           |
|                                      | 1 - Utilizador não preenchido;                                                                                                    |                      |                           |
|                                      | 2 - Tamanho do utilizador (14) incorreto;                                                                                                    |                      |                           |
|                                      | 3 - NIF inválido;                                                                                                    |                      |                           |
|                                      | 4 - Utilizador com formato inválido;                                                                                                    |                      |                           |
|                                      | 5 - Sub-Utilizador com formato inválido;                                                                                                    |                      |                           |
|                                      | 6 - Senha não preenchida;                                                                                                    |                      |                           |
|                                      | 7 - Codificação Base64 inválida;                                                                                                    |                      |                           |
|                                      | 8 - Cifra inválida;                                                                                                    |                      |                           |
|                                      | 9 - Timestamp não preenchido;                                                                                                    |                      |                           |
|                                      | 10 - Formato do timestamp inválido;                                                                                                    |                      |                           |
|                                      | 11 - Validade da credencial expirada;                                                                                                    |                      |                           |
|                                      | 12 - Chave simétrica não preenchida;                                                                                                    |                      |                           |

j <sup>11</sup>Obrigatório: S – Sim; N – Não.

<sup>12</sup>A validar na especificação WSDL (*Web Service Definition Language*) do serviço

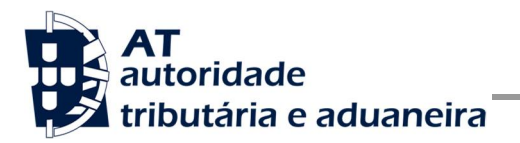

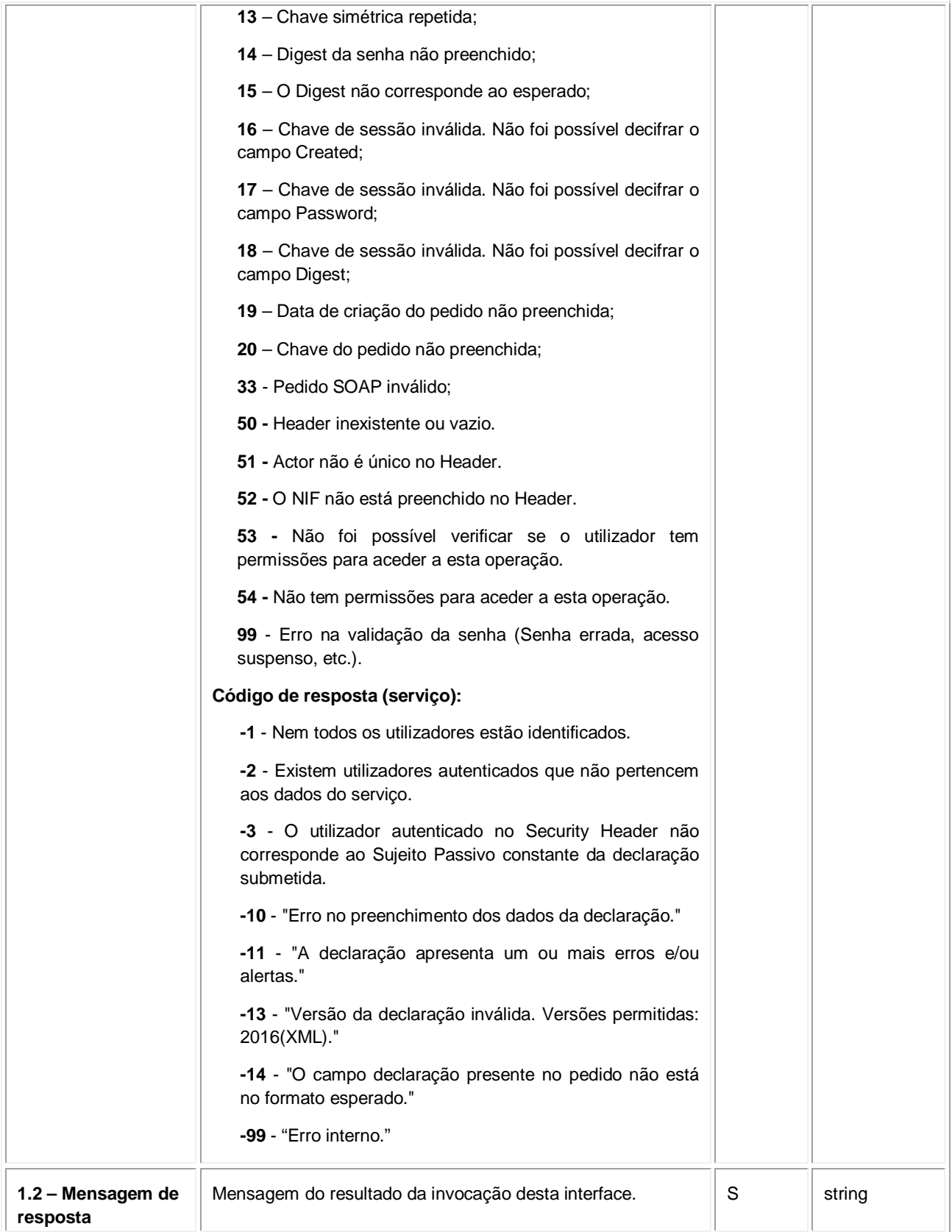

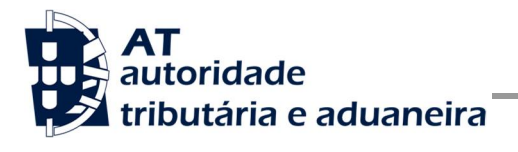

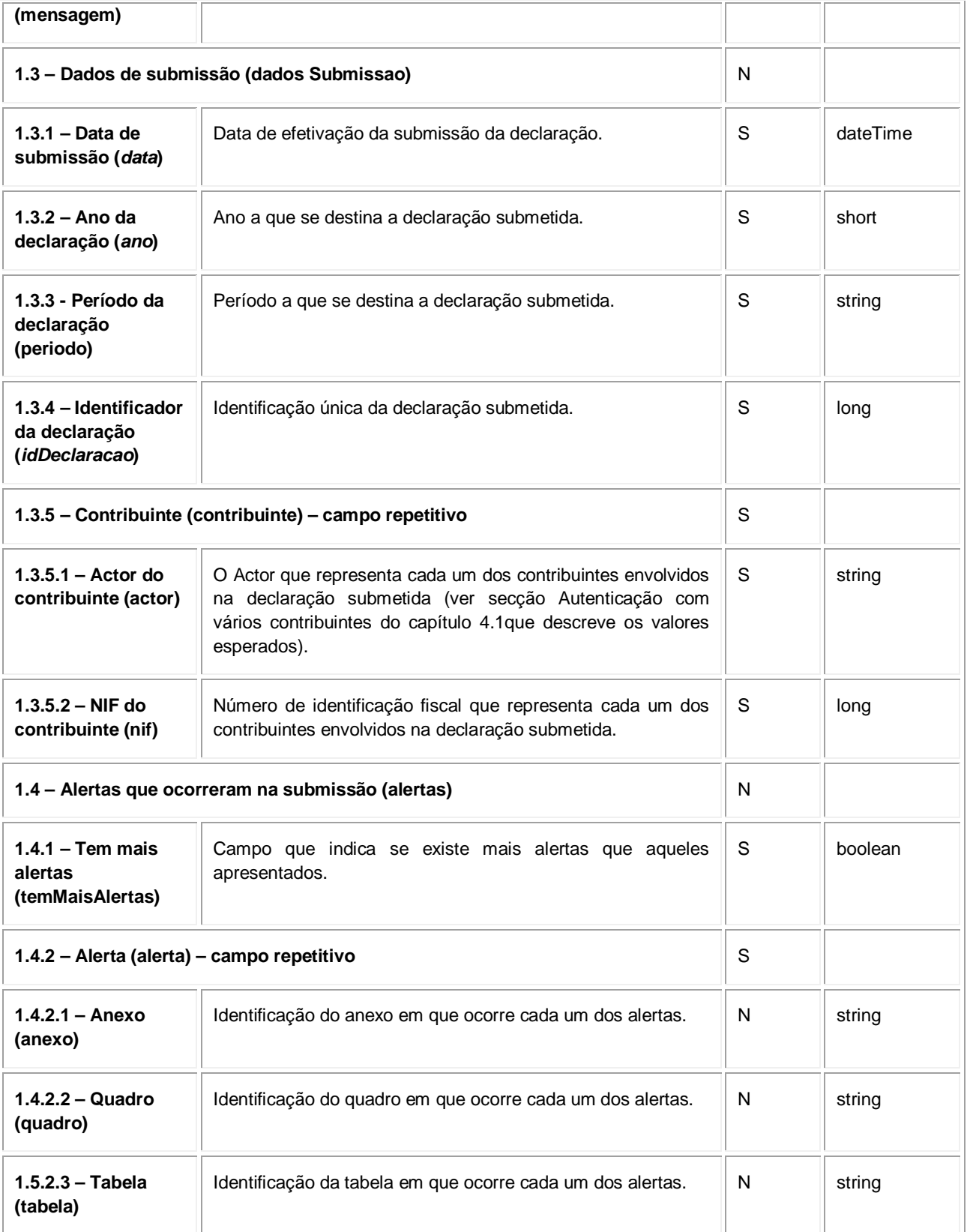

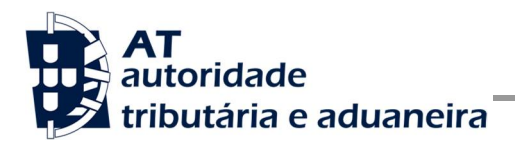

**Manual de Integração de Software**

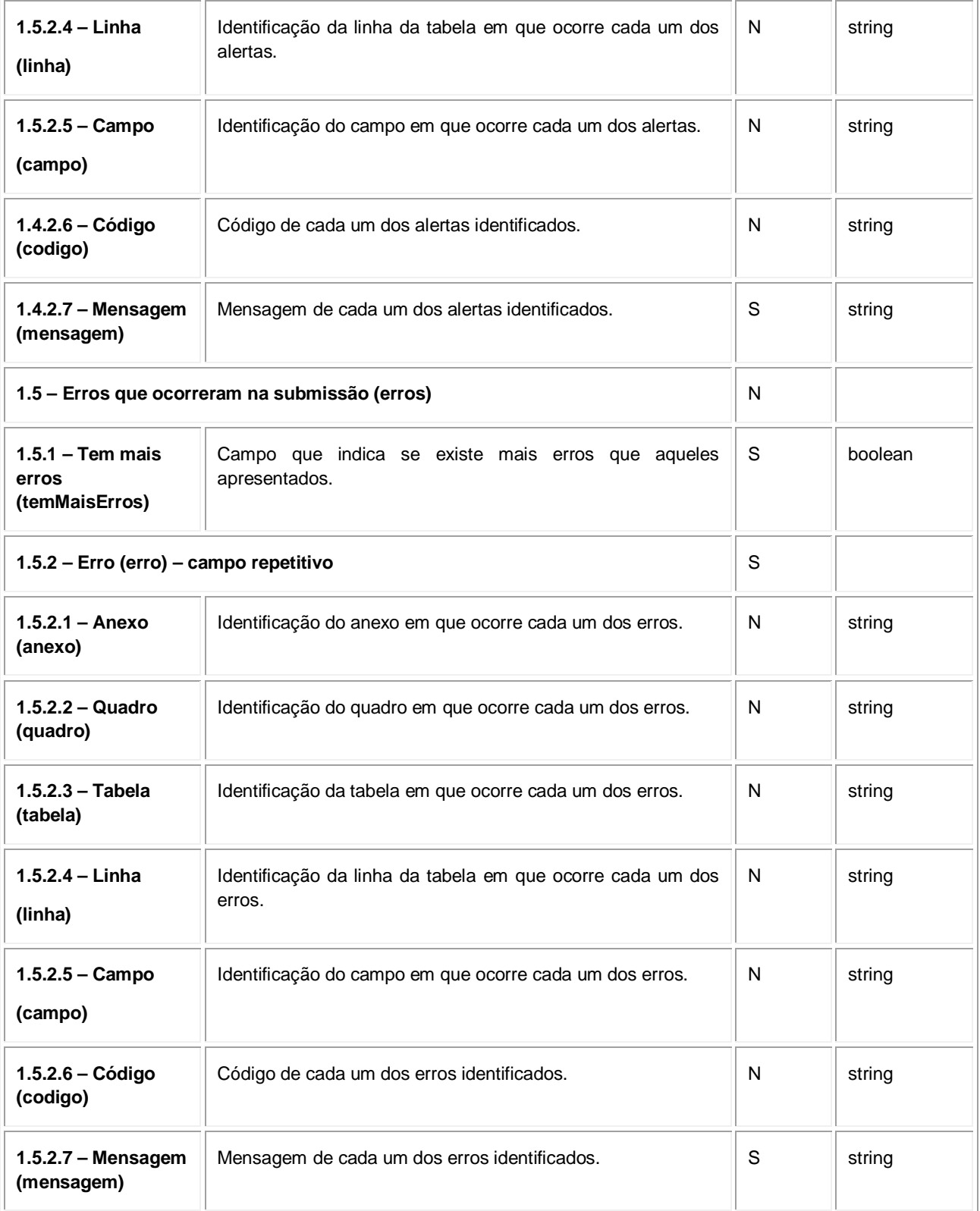

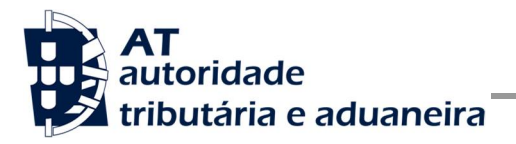

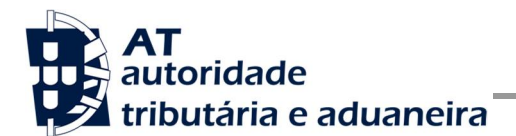

### **Operação** *validarDeclaracao* **– dados do elemento validarDeclaracaoIVAResponse**

De seguida são apresentados os campos que compõem o elemento *validarDeclaracaoIVAResponse*. Este campo define a resposta ao pedido à operação de validação de uma declaração periódica de IVA.

| Parâmetro                              | Descrição                                                                                                    | Obrig. <sup>13</sup> | <b>Tipo</b><br>Dados <sup>14</sup> |
|----------------------------------------|----------------------------------------------------------------------------------------------------|----------------------|------------------------------------|
| 1.1 - Código<br>deresposta<br>(codigo) | Código do resultado da invocação desta interface. Se a<br>resposta for zero, a operação foi bem-sucedida. Se for um<br>número diferente de zero, significa que a operação não foi<br>bem-sucedida. | S                    | int                                |
|                                        | Código de sucesso:                                                                                                    |                      |                                    |
|                                        | 0 - Declaração submetida com sucesso;                                                                                                    |                      |                                    |
|                                        | Códigos de resposta (autenticação):                                                                                                    |                      |                                    |
|                                        | 1 - Utilizador não preenchido;                                                                                                    |                      |                                    |
|                                        | 2 - Tamanho do utilizador (14) incorreto;                                                                                                    |                      |                                    |
|                                        | 3 - NIF inválido;                                                                                                    |                      |                                    |
|                                        | 4 - Utilizador com formato inválido;                                                                                                    |                      |                                    |
|                                        | 5 - Sub-Utilizador com formato inválido;                                                                                                    |                      |                                    |
|                                        | 6 - Senha não preenchida;                                                                                                    |                      |                                    |
|                                        | 7 - Codificação Base64 inválida;                                                                                                    |                      |                                    |
|                                        | 8 - Cifra inválida;                                                                                                    |                      |                                    |
|                                        | 9 - Timestamp não preenchido;                                                                                                    |                      |                                    |
|                                        | 10 - Formato do timestamp inválido;                                                                                                    |                      |                                    |
|                                        | 11 - Validade da credencial expirada;                                                                                                    |                      |                                    |
|                                        | 12 - Chave simétrica não preenchida;                                                                                                    |                      |                                    |
|                                        | 13 - Chave simétrica repetida;                                                                                                    |                      |                                    |
|                                        | 14 - Digest da senha não preenchido;                                                                                                    |                      |                                    |
|                                        | 15 – O Digest não corresponde ao esperado;                                                                                                    |                      |                                    |
|                                        | 16 - Chave de sessão inválida. Não foi possível decifrar o<br>campo Created;                                                                                                    |                      |                                    |
|                                        | 17 - Chave de sessão inválida. Não foi possível decifrar o<br>campo Password;                                                                                                    |                      |                                    |
|                                        | 18 - Chave de sessão inválida. Não foi possível decifrar o                                                                                                    |                      |                                    |

<sup>13</sup>Obrigatório: S – Sim; N – Não.

<sup>14</sup>A validar na especificação WSDL (*Web Service Definition Language*) do serviço

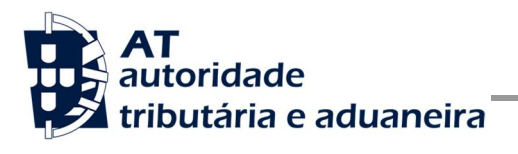

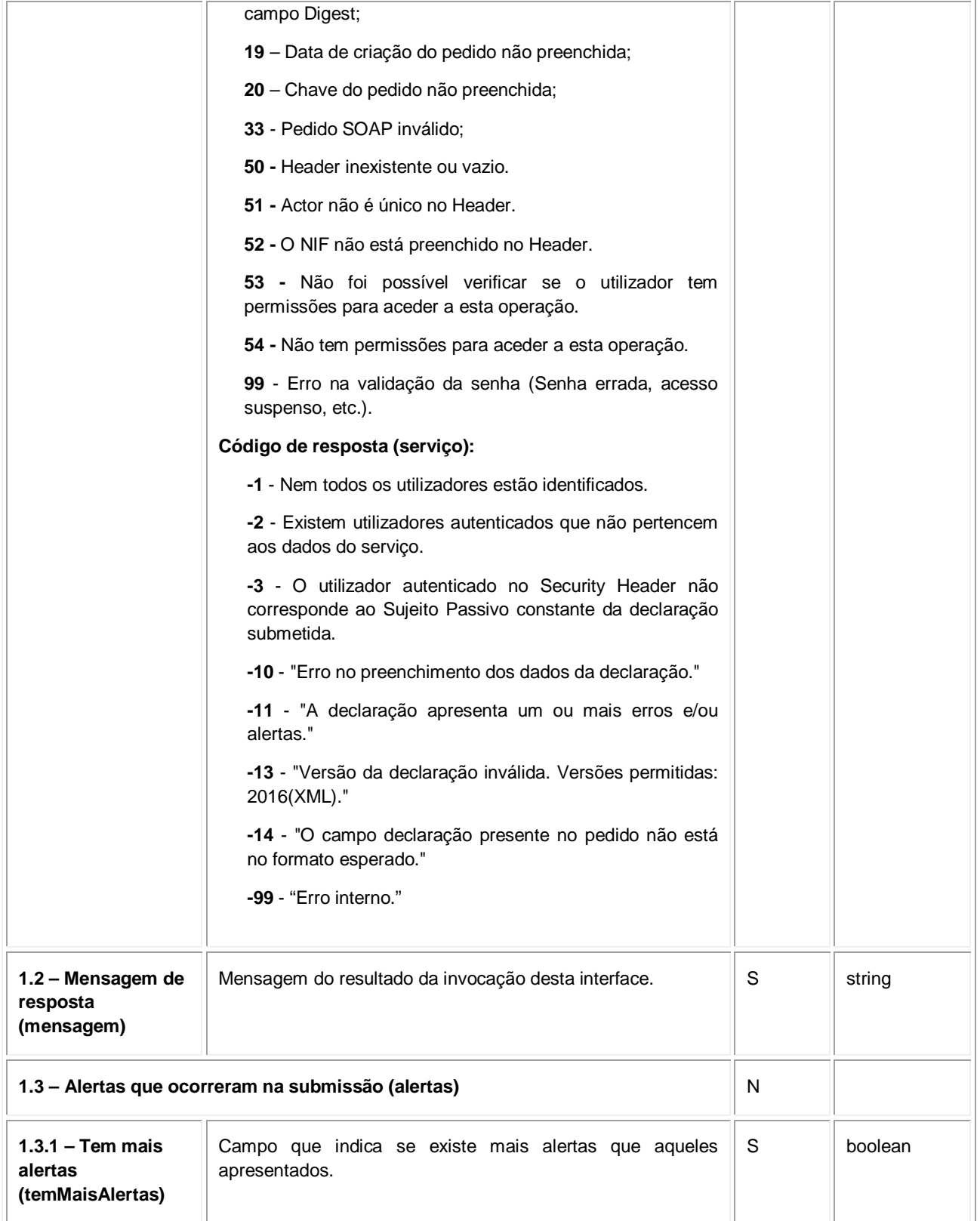

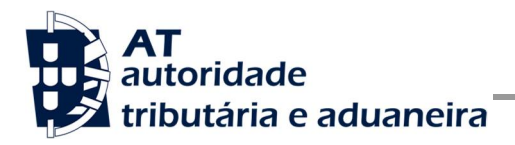

**Manual de Integração de Software**

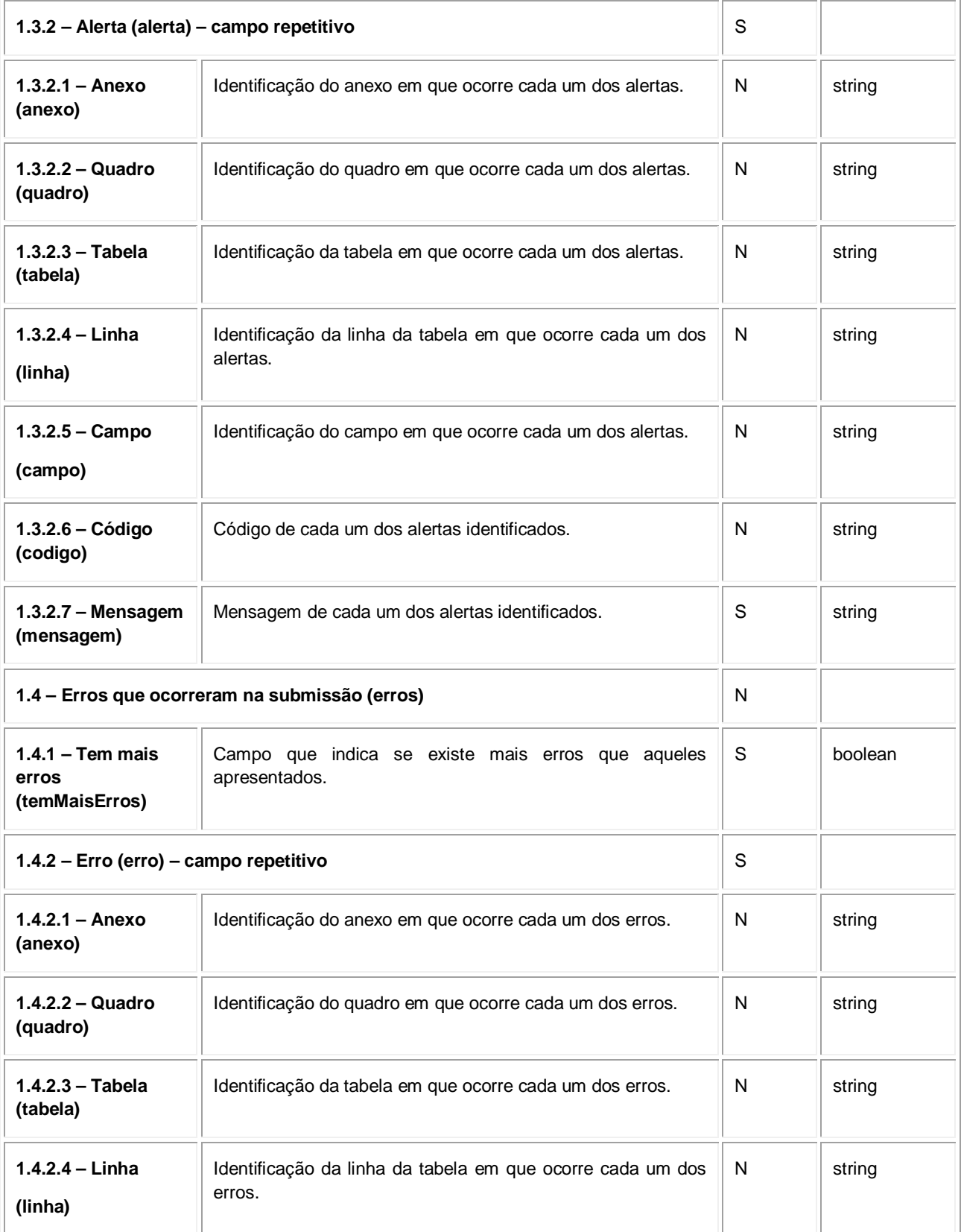

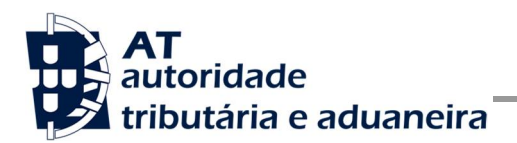

#### **Manual de Integração de Software**

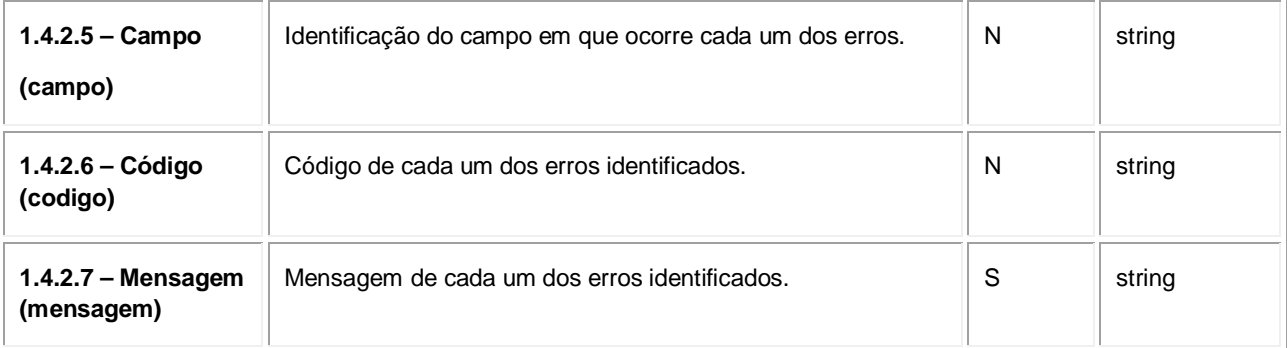

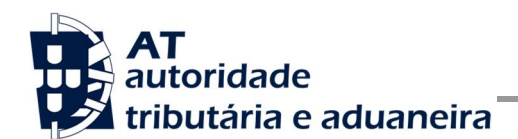

#### **Operação** *obterComprovativo* **– dados do elemento obterComprovativoIVAResponse**

De seguida são apresentados os campos que compõem o elemento *obterComprovativoIVAResponse*. Este campo define a resposta ao pedido à operação de obtenção do comprovativo de uma declaração periódica de IVA.

| <b>Parâmetro</b>                     | Descrição                                                                                                    | Obrig. <sup>15</sup> | <b>Tipo</b><br>Dados <sup>16</sup> |
|--------------------------------------|----------------------------------------------------------------------------------------------------|----------------------|------------------------------------|
| 1.1 - Código de<br>resposta (codigo) | Código do resultado da invocação desta interface. Se a<br>resposta for zero, a operação foi bem-sucedida. Se for um<br>número diferente de zero, significa que a operação não foi<br>bem-sucedida. | $\mathsf S$          | int                                |
|                                      | Código de sucesso:                                                                                                    |                      |                                    |
|                                      | 0 - Comprovativo obtido com sucesso;                                                                                                    |                      |                                    |
|                                      | Códigos de resposta (autenticação):                                                                                                    |                      |                                    |
|                                      | 1 - Utilizador não preenchido;                                                                                                    |                      |                                    |
|                                      | 2 - Tamanho do utilizador (14) incorreto;                                                                                                    |                      |                                    |
|                                      | 3 - NIF inválido;                                                                                                    |                      |                                    |
|                                      | 4 - Utilizador com formato inválido;                                                                                                    |                      |                                    |
|                                      | 5 - Sub-Utilizador com formato inválido;                                                                                                    |                      |                                    |
|                                      | 6 - Senha não preenchida;                                                                                                    |                      |                                    |
|                                      | 7 - Codificação Base64 inválida;                                                                                                    |                      |                                    |
|                                      | 8 - Cifra inválida;                                                                                                    |                      |                                    |
|                                      | 9 - Timestamp não preenchido;                                                                                                    |                      |                                    |
|                                      | 10 - Formato do timestamp inválido;                                                                                                    |                      |                                    |
|                                      | 11 - Validade da credencial expirada;                                                                                                    |                      |                                    |
|                                      | 12 - Chave simétrica não preenchida;                                                                                                    |                      |                                    |
|                                      | 13 - Chave simétrica repetida;                                                                                                    |                      |                                    |
|                                      | 14 - Digest da senha não preenchido;                                                                                                    |                      |                                    |
|                                      | 15 - O Digest não corresponde ao esperado;                                                                                                    |                      |                                    |
|                                      | 16 - Chave de sessão inválida. Não foi possível decifrar o<br>campo Created;                                                                                                    |                      |                                    |
|                                      | 17 - Chave de sessão inválida. Não foi possível decifrar o                                                                                                    |                      |                                    |

<sup>15</sup>Obrigatório: S – Sim; N – Não.

j

<sup>16</sup>A validar na especificação WSDL (*Web Service Definition Language*) do serviço

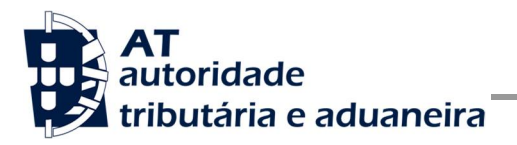

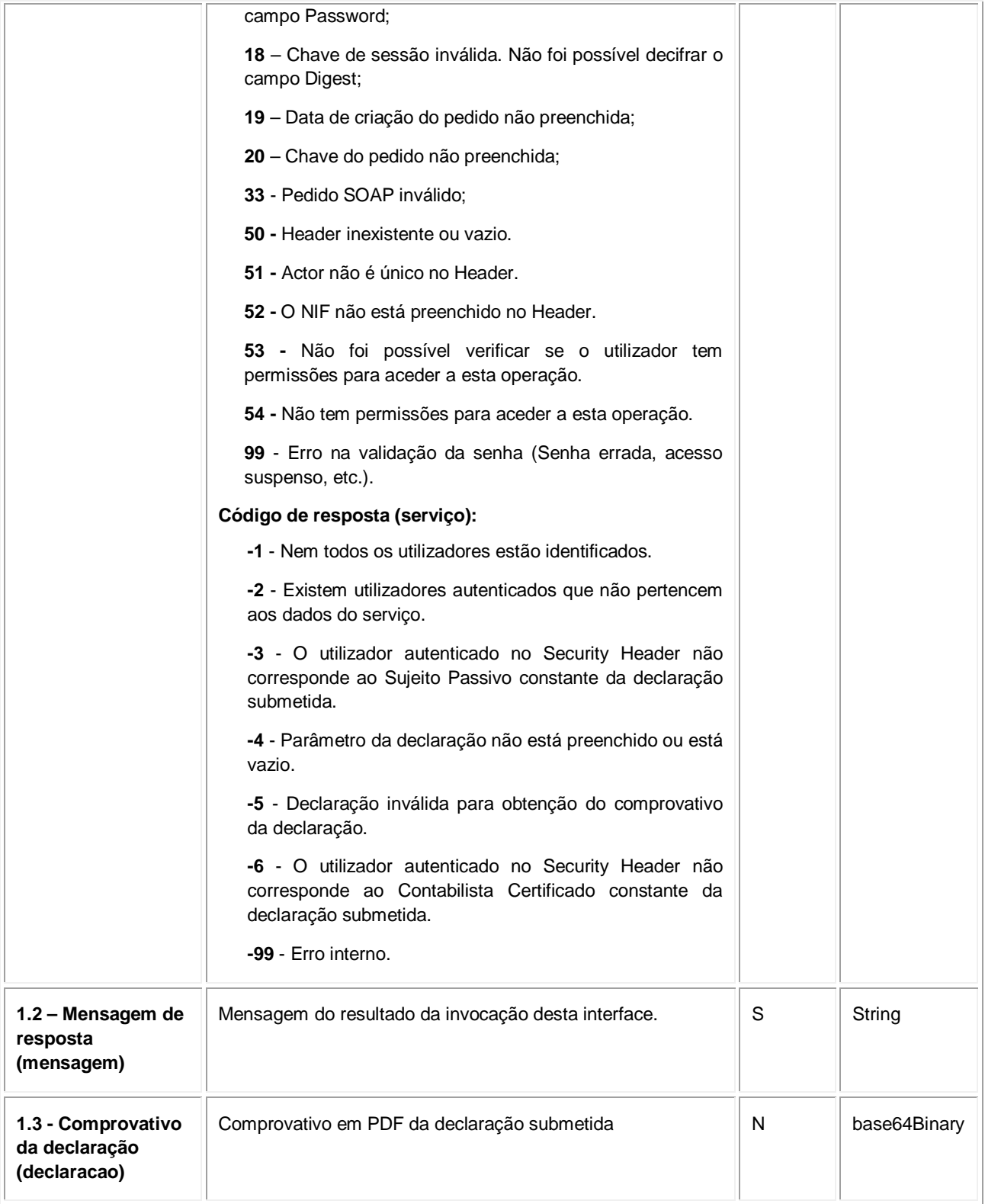

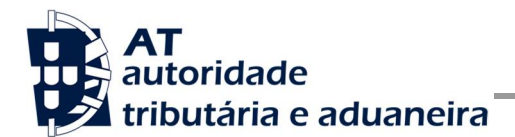

#### **Operação** *pagamento* **– dados do elemento pagamentoIVAResponse**

De seguida são apresentados os campos que compõem o elemento *obterDocPagamentoIVAResponse*. Este campo define a resposta ao pedido à operação de obtenção do documento de pagamento de uma declaração periódica de IVA.

| <b>Parâmetro</b>                     | Descrição                                                                                                    | Obrig. <sup>17</sup> | Tipo<br>Dados $18$ |
|--------------------------------------|----------------------------------------------------------------------------------------------------|----------------------|--------------------|
| 1.1 - Código de<br>resposta (codigo) | Código do resultado da invocação desta interface. Se a<br>resposta for zero, a operação foi bem-sucedida. Se for um<br>número diferente de zero, significa que a operação não foi<br>bem-sucedida. | S                    | int                |
|                                      | Código de sucesso:                                                                                                    |                      |                    |
|                                      | <b>0</b> -Dados processados com sucesso;                                                                                                    |                      |                    |
|                                      | Códigos de resposta (autenticação):                                                                                                    |                      |                    |
|                                      | 1 - Utilizador não preenchido;                                                                                                    |                      |                    |
|                                      | 2 - Tamanho do utilizador (14) incorreto;                                                                                                    |                      |                    |
|                                      | 3 - NIF inválido;                                                                                                    |                      |                    |
|                                      | 4 - Utilizador com formato inválido;                                                                                                    |                      |                    |
|                                      | 5 - Sub-Utilizador com formato inválido;                                                                                                    |                      |                    |
|                                      | 6 - Senha não preenchida;                                                                                                    |                      |                    |
|                                      | 7 - Codificação Base64 inválida;                                                                                                    |                      |                    |
|                                      | 8 - Cifra inválida;                                                                                                    |                      |                    |
|                                      | 9 - Timestamp não preenchido;                                                                                                    |                      |                    |
|                                      | 10 - Formato do timestamp inválido;                                                                                                    |                      |                    |
|                                      | 11 - Validade da credencial expirada;                                                                                                    |                      |                    |
|                                      | 12 - Chave simétrica não preenchida;                                                                                                    |                      |                    |
|                                      | 13 - Chave simétrica repetida;                                                                                                    |                      |                    |
|                                      | 14 - Digest da senha não preenchido;                                                                                                    |                      |                    |
|                                      | 15 - O Digest não corresponde ao esperado;                                                                                                    |                      |                    |
|                                      | 16 - Chave de sessão inválida. Não foi possível decifrar o<br>campo Created;                                                                                                    |                      |                    |
|                                      | 17 - Chave de sessão inválida. Não foi possível decifrar o<br>campo Password;                                                                                                    |                      |                    |

j <sup>17</sup>Obrigatório: S – Sim; N – Não.

<sup>18</sup>A validar na especificação WSDL (*Web Service Definition Language*) do serviço

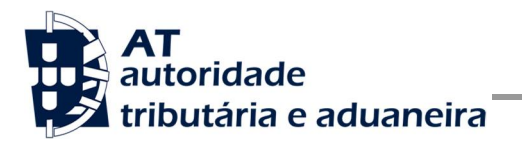

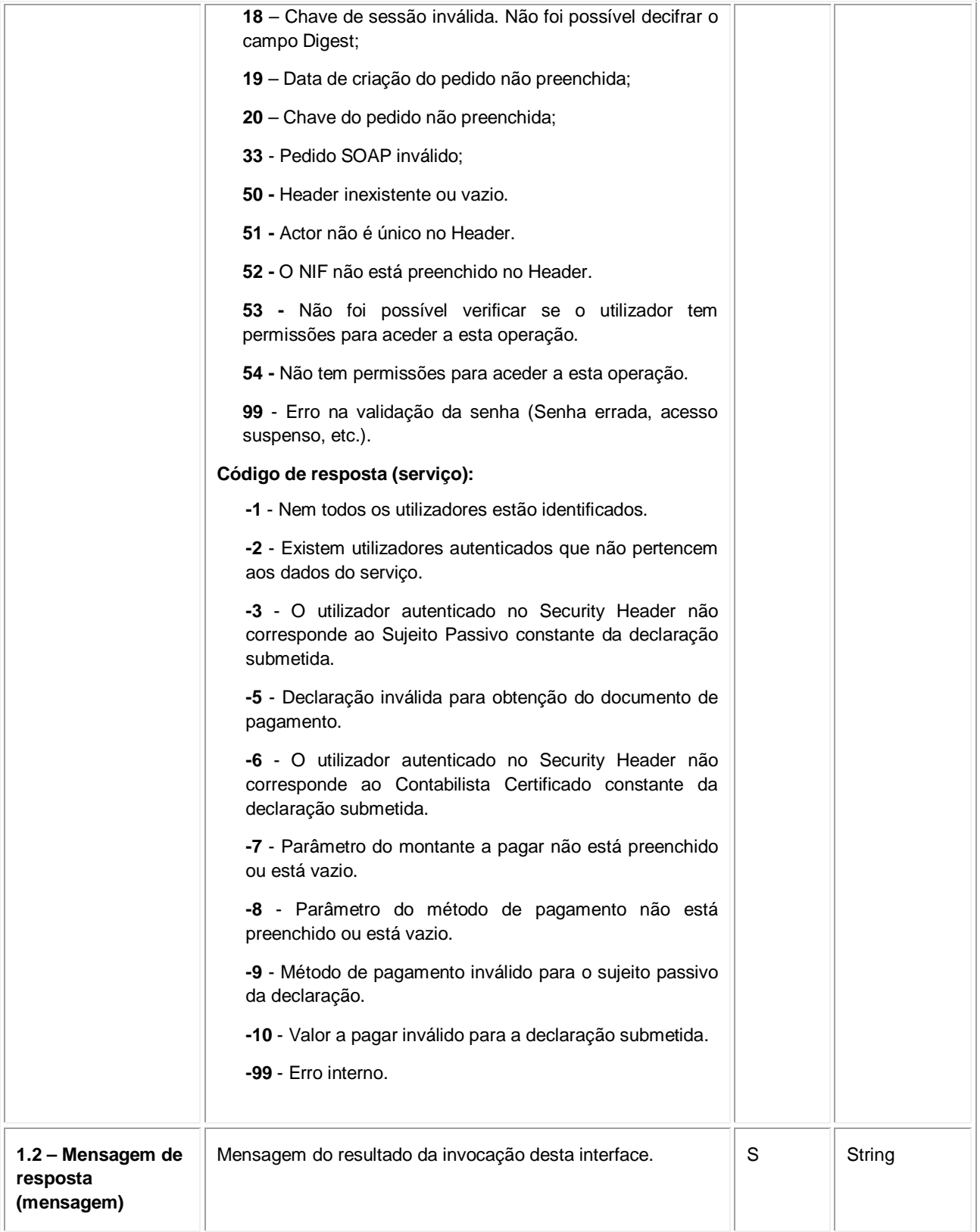

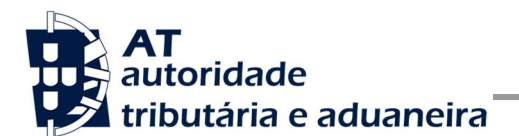

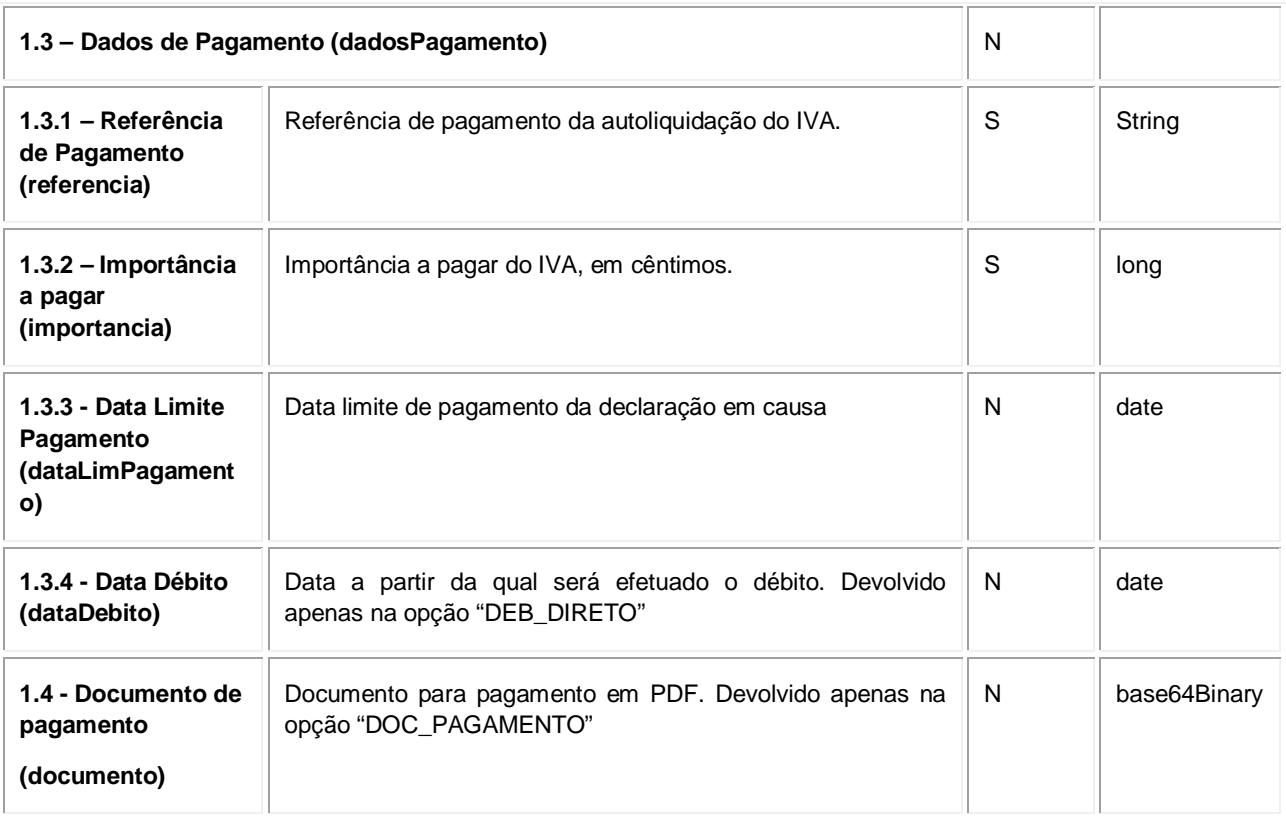

### **SOAP:Fault – dados do elemento** *AutenticationException*

Nesta secção são definidos os campos de exceção à autenticação do pedido de registo de uma declaração periódica de IVA.

| <b>Parâmetro</b>                                                                | <b>Descrição</b>                                                                                                    | Obrig. $19$ | Tipo Dados <sup>20</sup> |
|---------------------------------------------------------------------------------|----------------------------------------------------------------------------------------------------|-------------|--------------------------|
| 1.1 – Lista de erros de autenticação (Authentication Failed) – campo repetitivo |                                                                                                    | S           |                          |
| $1.1.1 -$ Código de<br>erro (Code)                                              | Código do erro ocorrido aquando da submissão da<br>declaração.<br>Códigos de resposta:<br>-1 - Ocorreu um erro no processamento e não foi                                                                                         | -S          | int                      |
|                                                                                 | possível concluir a operação. Por favor tente mais tarde;<br>0 - A operação decorreu com sucesso e o contribuinte<br>foi autenticado corretamente;<br>1 - Utilizador não preenchido;<br>2 - Tamanho do utilizador (14) incorreto; |             |                          |

<sup>19</sup>Obrigatório: S – Sim; N – Não.

j

<sup>20</sup>A validar na especificação WSDL (*Web Service Definition Language*) do serviço

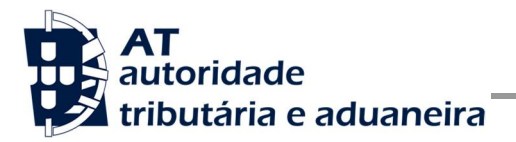

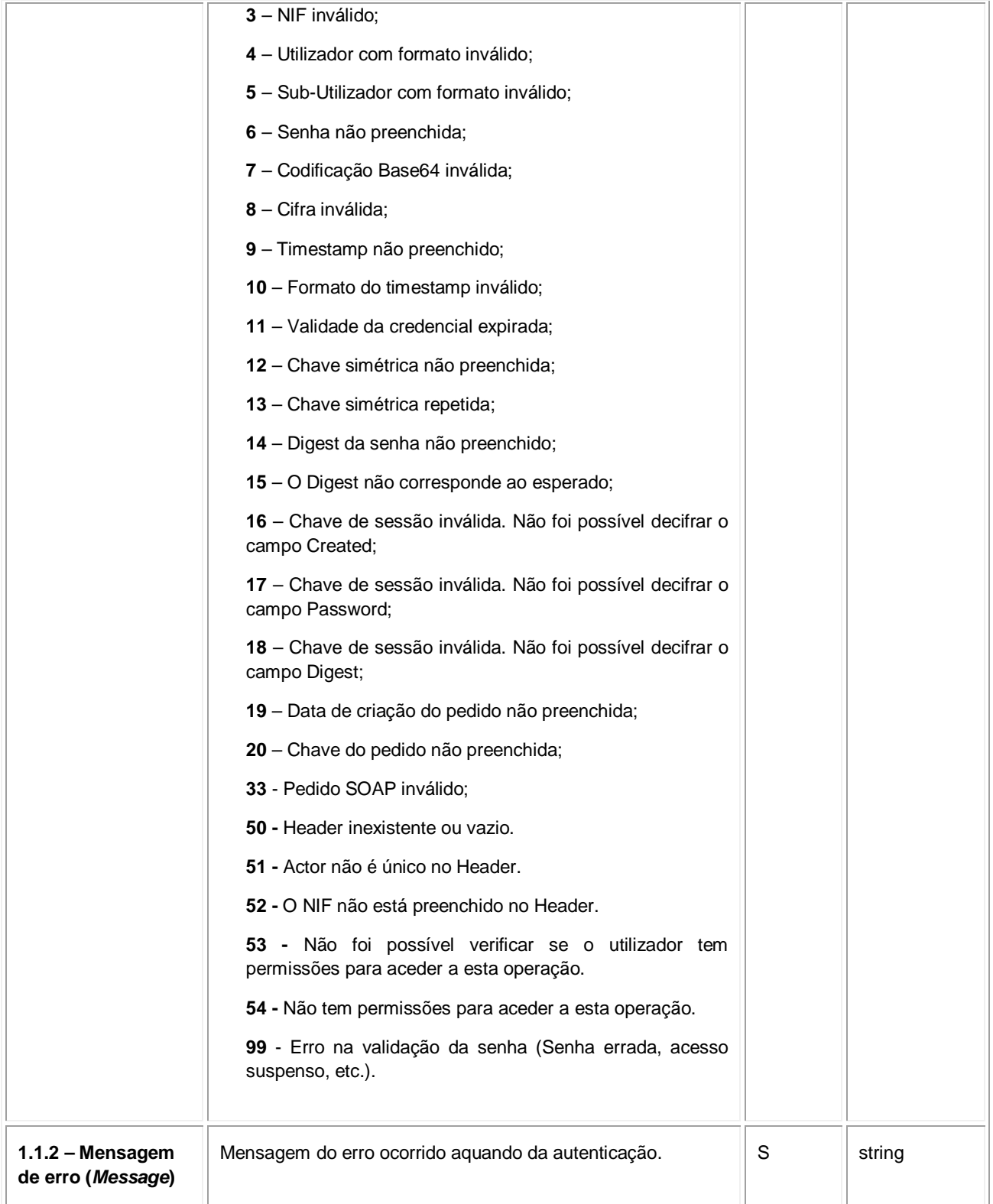

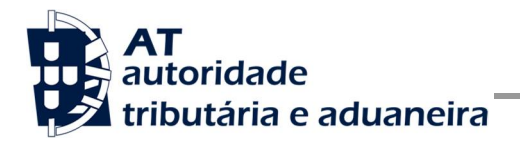

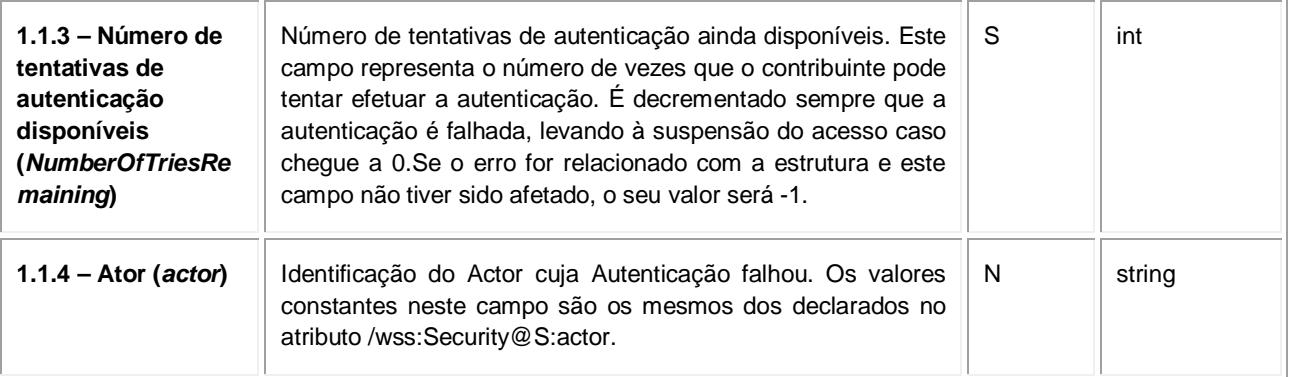

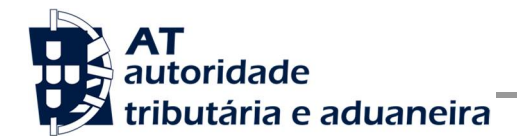

## **5 Assinatura certificado SSL (CSR)**

A invocação dos serviços web pressupõe um processo de autenticação mediante a validação da chave privada da aplicação, do conhecimento exclusivo do produtor de software (entidade aderente), sendo a respetiva chave pública comunicada e assinada pela AT.

O certificado SSL a ser utilizado na operação é assinado pela AT, a pedido da entidade aderente. Para este efeito, a empresa aderente deve efetuar um pedido de certificado SSL (CSR – Certificate Signing Request).

O CSR é um pequeno ficheiro de texto cifrado que contém o certificado SSL e toda a informação necessária para que a AT possa assinar digitalmente esse certificado. Posto isto, o certificado SSL assinado é devolvido para que possa ser utilizado no processo de autenticação na invocação do serviço web de apoio à submissão de declarações periódicas de IVA.

Os procedimentos para geração do CSR são simples mas variam de acordo com a tecnologia web utilizada pela entidade aderente, razão pela qual devem ser consultados os respetivos manuais de apoio de cada ferramenta.

A informação que o CSR deve conter é a seguinte, não podendo ultrapassar os tamanhos máximos indicados pois vai ultrapassar o tamanho total aceite para o campo CSR e onde todos os campos têm de estar preenchidos com informação relevante ou de acordo com a descrição abaixo:

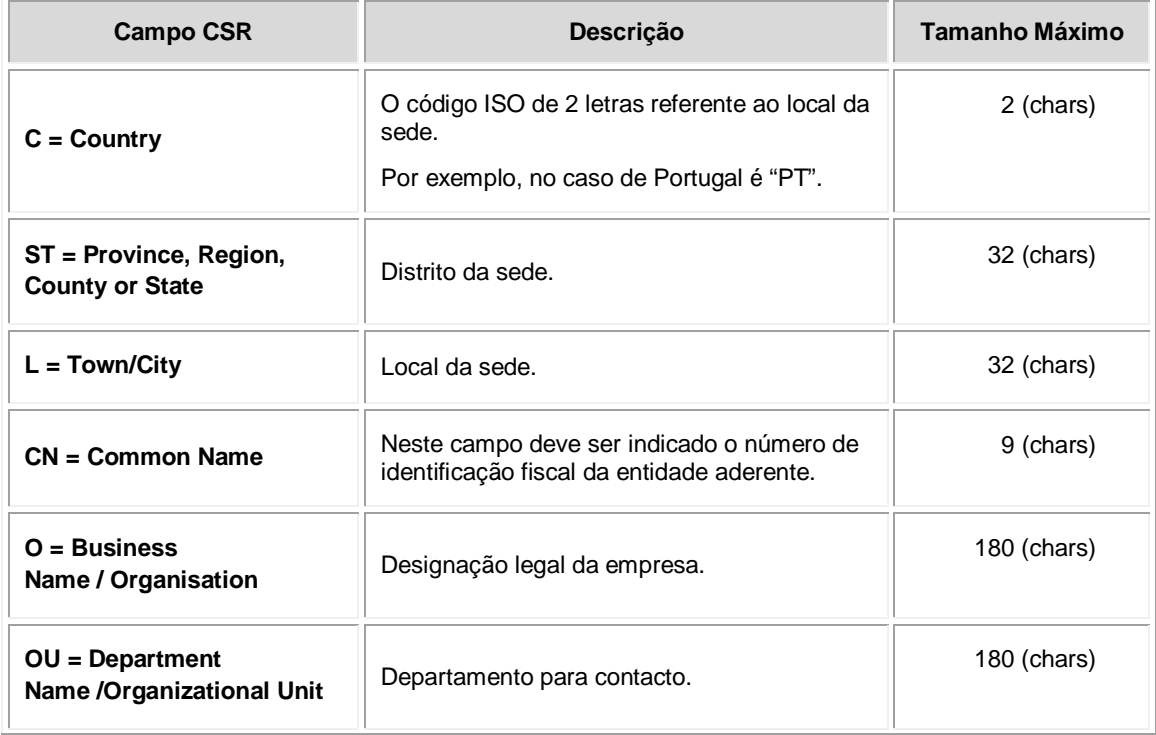

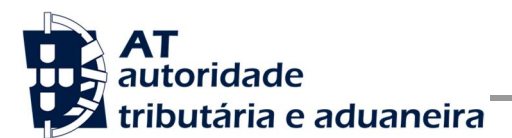

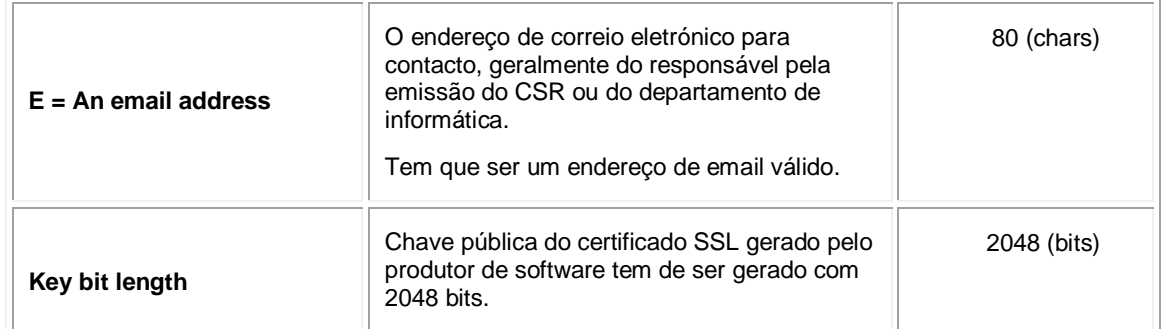

A utilização de carateres especiais (e.g., portugueses, línguas latinas, etc.) não é aceite em nenhum dos campos acima indicados, uma vez que a utilização desses carateres vai invalidar a assinatura digital do certificado SSL.

Como resultado deste processo a AT procederá à assinatura do certificado SSL e remete em resposta ao pedido o certificado SSL assinado para integração na chave privada do produtor de software.

O certificado SSL terá a validade de 12 meses a contar da data da assinatura.

### *5.1 Gerar um certificado SSL*

Um certificado SSL é uma chave RSA composta por duas partes: chave privada e chave pública.

Como a chave privada deve ser apenas do conhecimento do produtor de software a emissão da mesma tem sempre de ser efetuada pelo próprio, em computador próprio e nunca num site ou serviço web que encontre para o efeito.

Existem diversas ferramentas para geração de certificados SSL, proprietárias e Opensource. Para efeitos de exemplo a AT utiliza a ferramenta OpenSSL, que é a ferramenta Opensource de referência, livre de custos de utilização.

Para gerar um certificado SSL cada produtor de software deve fazê-lo no seu próprio computador utilizando o seguinte comando:

 **opensslreq-new -subj** "**/C=**PT**/ST=**Distrito da Sede**/L=**Local da Sede**/O=**Empresa **/OU=**Departamento de Informatica**/CN=**555555555**/emailAddress=**[informatica@empresa.pt"](mailto:informatica@empresa.pt)  **newkeyrsa:2048-nodes-out**555555555.csr **-keyout**555555555.key

Cada produtor de software deve substituir a informação específica no comando anterior pelos seus dados, uma vez que os apresentados são apenas exemplificativos e não deve alterar a informação indicada a **BOLD**.

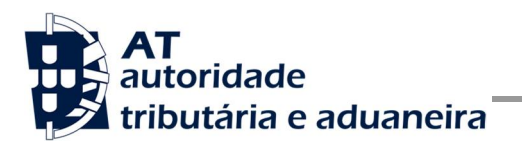

Como resultado o comando anterior será gerado o certificado SSL e serão produzidos dois ficheiros:

- 555555555.csr Ficheiro com o pedido CSR a enviar à AT;
- 555555555.key Ficheiro com a chave privada gerada.

### *5.2 Verificar conteúdo do CSR gerado*

Antes de enviar o CSR para assinatura digital pela AT pode e deve ser verificado o conteúdo do ficheiro para garantir que toda a informação está como pretendido. Para tal deve ser usado o seguinte comando:

#### **opensslreq-text -noout-in**555555555.csr

Onde cada produtor de software deve substituir os parâmetros que não estão a **BOLD** pelos nomes dos ficheiros corretos.

### *5.3 Integrar certificado SSL com a chave privada*

Depois de receber o certificado SSL assinado pela chave digital da AT é necessário integrar esse certificado com a chave privada gerada no passo anterior (555555555.key). Para tal deve ser usado o seguinte comando:

#### **opensslpkcs12 -export -in** 555555555.crt **-inkey** 555555555.key **-out**  555555555.pfx

Onde cada produtor de software deve substituir os parâmetros que não estão a BOLD pelos nomes dos ficheiros corretos.

Como resultado, o certificado SSL assinado pela AT é integrado com a chave privada e gravada com uma password de acesso que cada produtor de software deve definir na execução do comando.

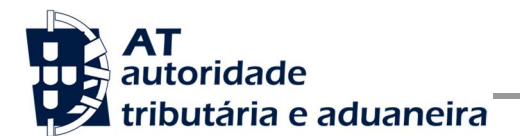

## **6 Endereços Úteis**

#### *6.1 Página de produtores de software*

Adesão ao serviço:

<https://faturas.portaldasfinancas.gov.pt/consultarPedidosAdesao.action>

Testar webservice:

<https://faturas.portaldasfinancas.gov.pt/testarLigacaoWebService.action>

#### *6.2 Suporte informático da Declaração Periódica de IVA*

[http://info.portaldasfinancas.gov.pt/pt/apoio\\_contribuinte/Suporte\\_Informatico\\_Formato\\_f](http://info.portaldasfinancas.gov.pt/pt/apoio_contribuinte/Suporte_Informatico_Formato_f) icheiros/Pages/default.aspx#IVA

#### *6.3 Página de apoio ao contribuinte*

[http://info.portaldasfinancas.gov.pt/pt/apoio\\_contribuinte/](http://info.portaldasfinancas.gov.pt/pt/apoio_contribuinte/)

#### *6.4 Página de gestão de utilizadores*

<https://www.acesso.gov.pt/gestaoDeUtilizadores/consulta?partID=PFAP>

#### *6.5 Endereços para envio de dados à AT por Webservice*

Ambiente de testes

<https://servicos.portaldasfinancas.gov.pt:706/dpivaws/DeclaracaoPeriodicaIVAWebService>

Ambiente de produção

<https://servicos.portaldasfinancas.gov.pt:406/dpivaws/DeclaracaoPeriodicaIVAWebService>

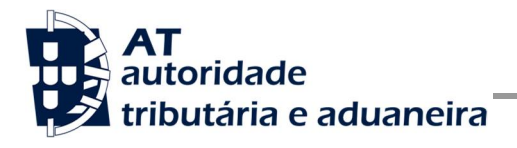

## **7 Glossário**

Tabela de acrónimos, abreviaturas e definições de conceitos utilizados neste documento, ordenados alfabeticamente por termo.

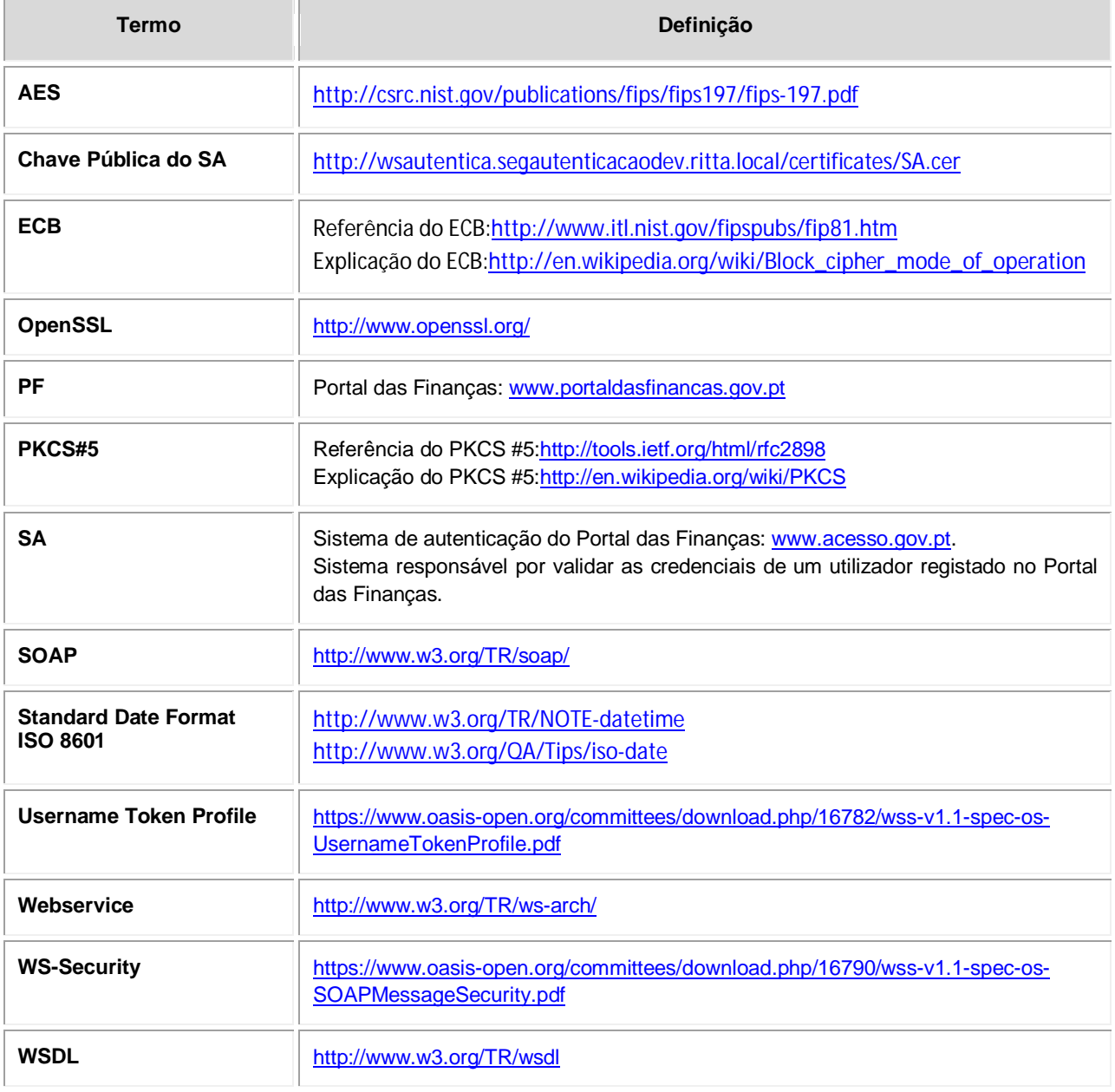